ФИО: Агафо**министер Возгрочна у ки и вы**сшего образования российской федерации Должно**стедивачием полноственное автономное образовательное учреждение ВЫСШЕГО ОБРАЗОВАНИЯ** Уникальный программный ключ**«МОСКОВСКИЙ ПОЛИТЕХНИЧЕСКИЙ УНИВЕРСИТЕТ»** <mark>25006 САРСКИЙ ИНСТИТУТ (</mark>ФИЛИАЛ) МОСКОВСКОГО ПОЛИТЕХНИЧЕСКОГО УНИВЕРСИТЕТА Дата подписания: 15.04.2024 22:02:40

#### **Кафедра транспортно-энергетических систем**

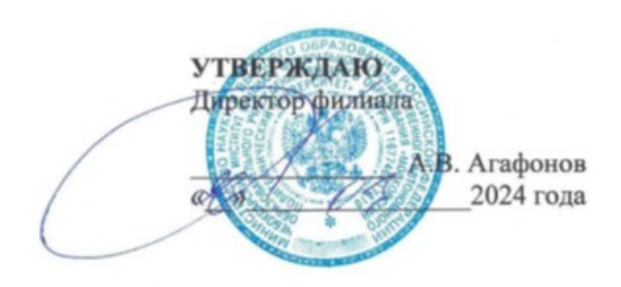

# **РАБОЧАЯ ПРОГРАММА ДИСЦИПЛИНЫ**

#### **«Проектная деятельность»**

(наименование дисциплины)

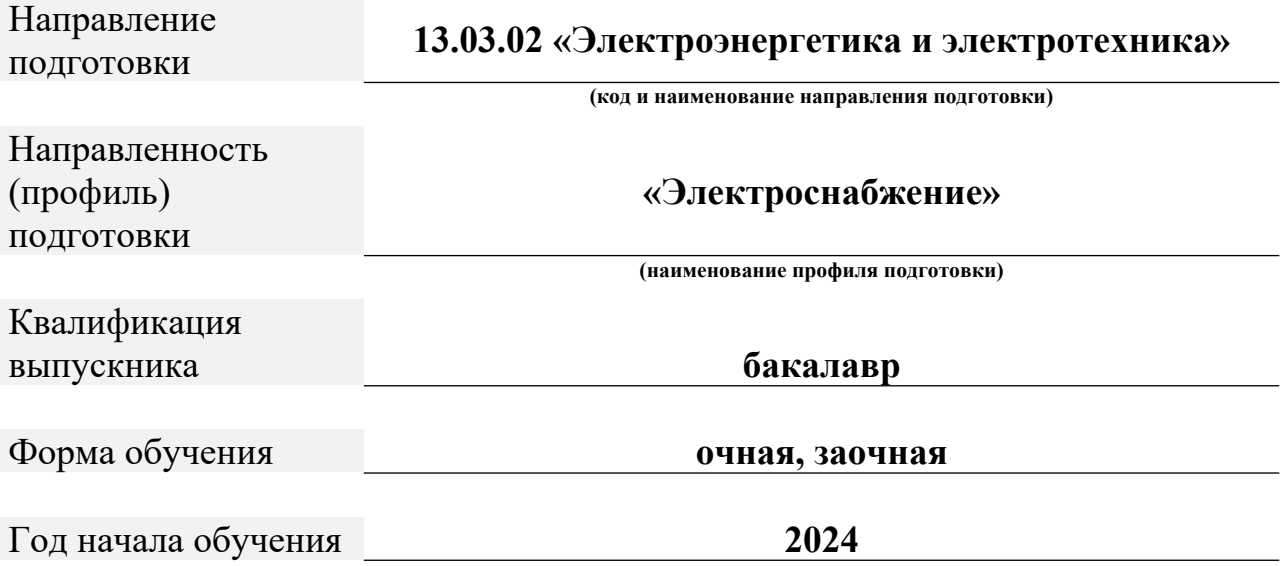

Чебоксары, 2024

Рабочая программа дисциплины разработана в соответствии с:

Федеральным государственным образовательным стандартом высшего образования - бакалавриат по направлению подготовки 13.03.02 – Электроэнергетика и электротехника, утвержденный приказом Министерства науки и высшего образования Российской Федерации № 144 от 28 февраля 2018 г. зарегистрированный в Минюсте 22 марта 2018 года, рег. номер 50467 (далее – ФГОС ВО).

- учебным планом (очной, заочной форм обучения) по направлению подготовки 13.03.02 «Электроэнергетика и электротехника».

Рабочая программ дисциплины включает в себя оценочные материалы для проведения текущего контроля успеваемости и промежуточной аттестации по дисциплине (п.8 Фонд оценочных средств для проведения текущего контроля успеваемости, промежуточной аттестации по итогам освоения дисциплины)

Автор: Михеев Георгий Михайлович, доктор технических наук, доцент кафедры транспортно-энергетических систем *(указать ФИО, ученую степень, ученое звание или должность)*

Программа одобрена на заседании кафедры (протокол № 07 от 16.03.2024).

#### **1. Перечень планируемых результатов обучения по дисциплине, соотнесенных с планируемыми результатами освоения образовательной программы (Цели освоения дисциплины)**

1.1. Целями освоения дисциплины «Проектная деятельность» являются:

- познакомить с современной элементной базой цифровых устройств;

- изучить принципы, методы и технические приемы программирования микроконтроллеров, применяемые в электроэнергетике.

В настоящее время нельзя назвать область человеческой деятельности, в которой в той или иной степени не использовались бы методы моделирования. Особенно это относится к сфере управления различными системами, где основными являются процессы принятия решений на основе получаемой информации.

Задачами освоения дисциплины «Проектная деятельность» являются:

- изучить принципы организации микропроцессорных систем;

- изучить структуру микроконтроллера, назначение его составных частей и принципы их взаимодействия;

- научить разрабатывать программы для микроконтроллера и конфигурировать внутренние модули микроконтроллера.

1.2. Области профессиональной деятельности и(или) сферы профессиональной деятельности, в которых выпускники, освоившие программу, могут осуществлять профессиональную деятельность:

16 Строительство и жилищно-коммунальное хозяйство;

20 Электроэнергетика.

1.3. К основным задачам изучения дисциплины относится подготовка обучающихся к выполнению трудовых функций в соответствии с профессиональными стандартами:

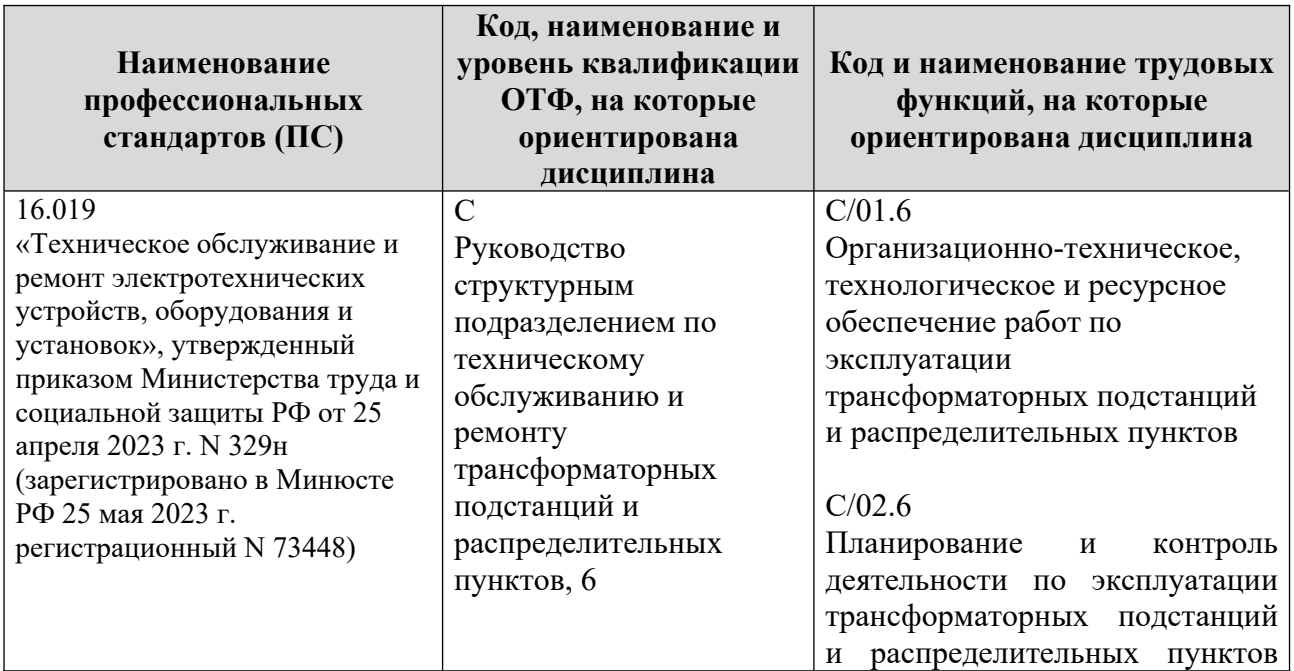

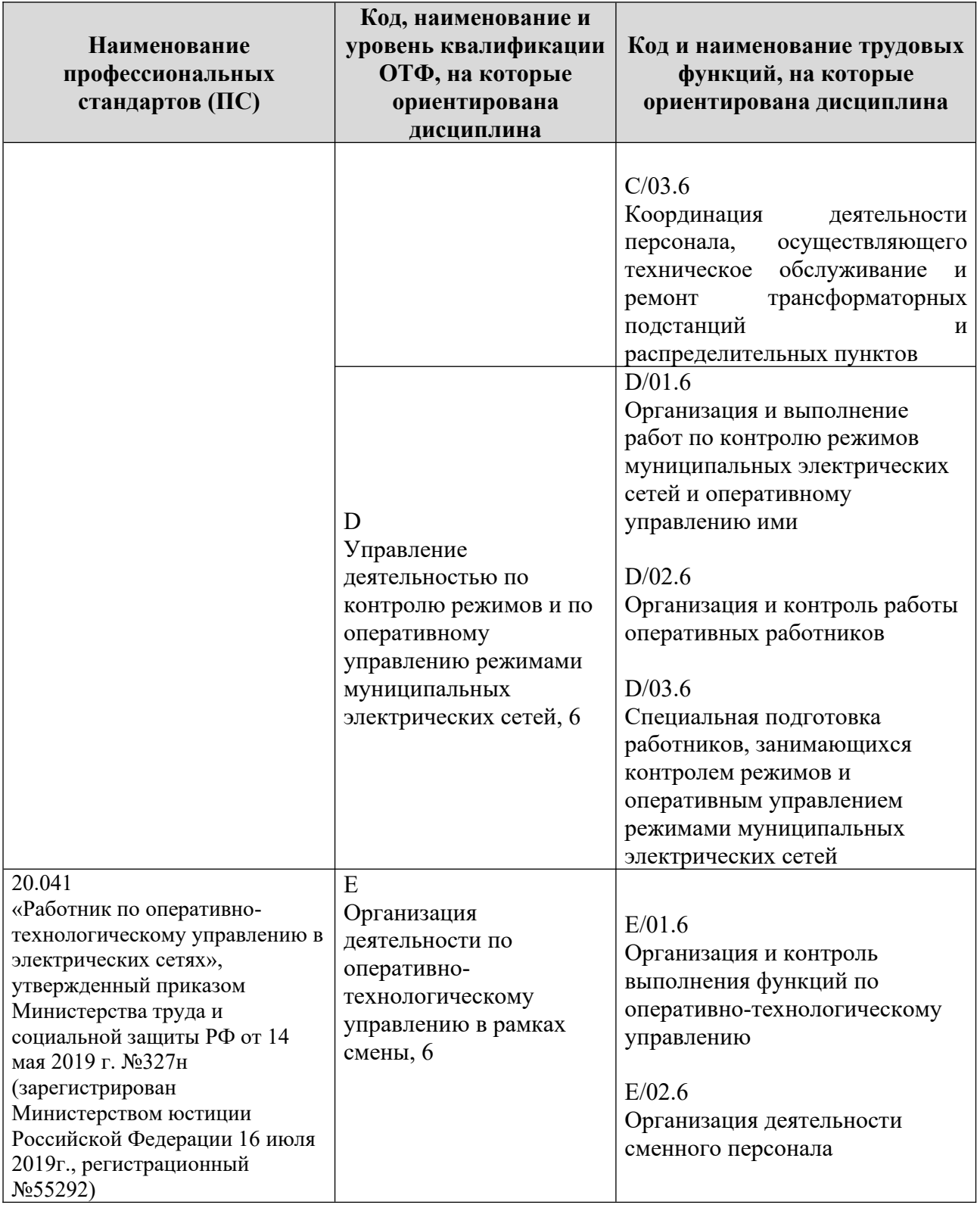

### 1.4. Компетенции обучающегося, формируемые в результате освоения дисциплины

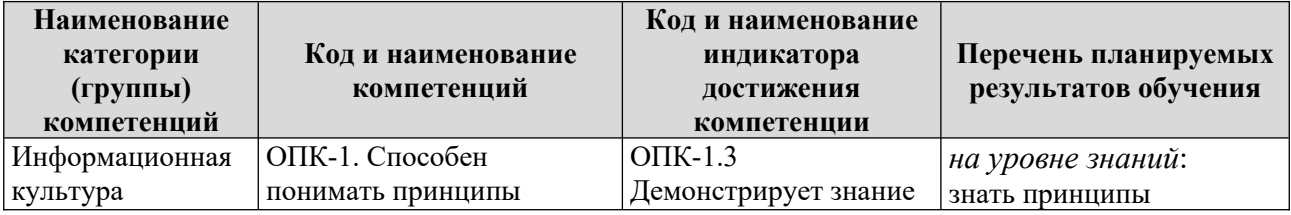

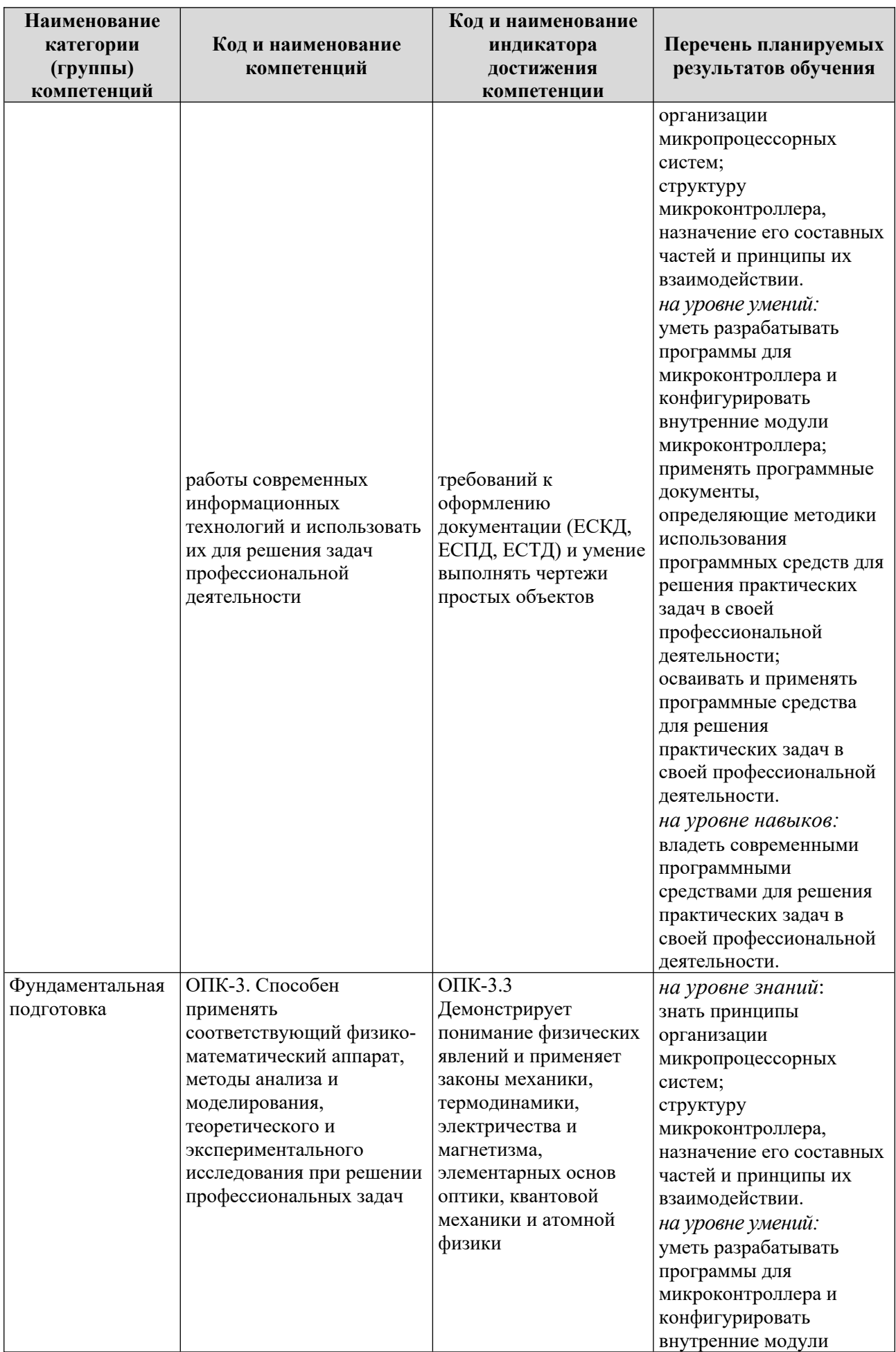

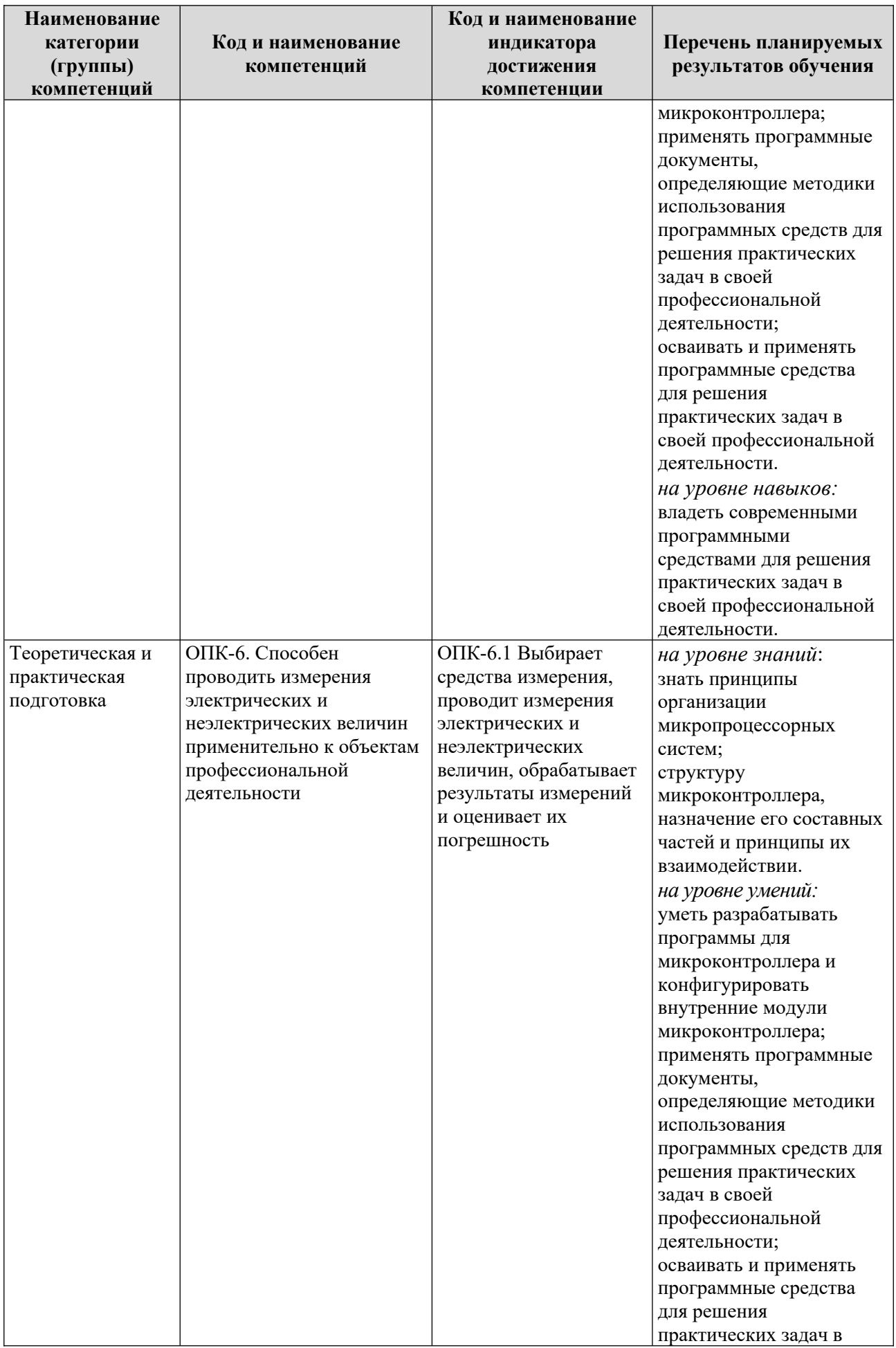

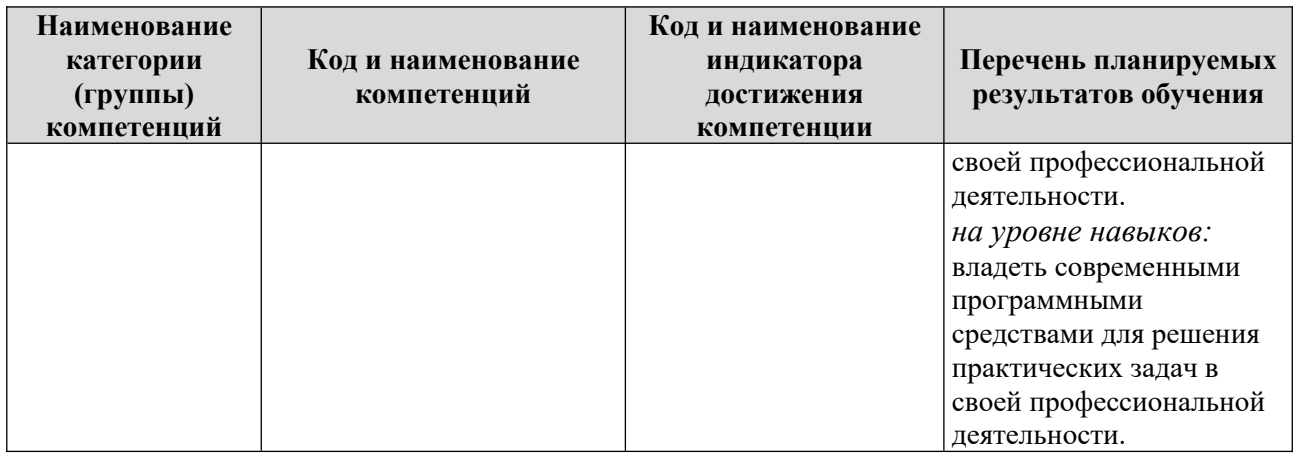

#### **2. Место дисциплины в структуре ОПОП**

Дисциплина Б1.Д(М).В.15 «Проектная деятельность» является Элективной дисциплиной (модулем) программы бакалавриата.

Дисциплина преподается обучающимся по очной и заочной формах обучения – в 2-7 семестрах,– в 4-9 семестрах.

Дисциплина «Проектная деятельность» является промежуточным этапом формирования компетенций ОПК-1, ОПК-3 ОПК-6 в процессе освоения ОПОП.

Дисциплина «Проектная деятельность» основывается на знаниях, умениях и навыках, приобретенных при изучении дисциплин: информатика, физика, цифровая электроника, теоретические основы электротехники и является предшествующей для изучения дисциплин электромагнитные переходные процессы в электроэнергетических системах, электромеханические переходные процессы в электроэнергетических системах, учебная практика: технологическая практика, государственной итоговой аттестации.

Формой промежуточной аттестации знаний обучаемых по очной форме обучения является 5 зачетов в 2-м, 3-м, 4-м, 5-м и 6-м семестрах, экзамен в 7-м семестре, по заочной форме 5 зачетов в 4-м, 5-м, 6-м, 7-м и 8-м семестрах экзамен в 9 семестре.

#### **3. Объем дисциплины**

Общая трудоемкость дисциплины составляет 12 зачетных единиц (432 академических часа), в том числе

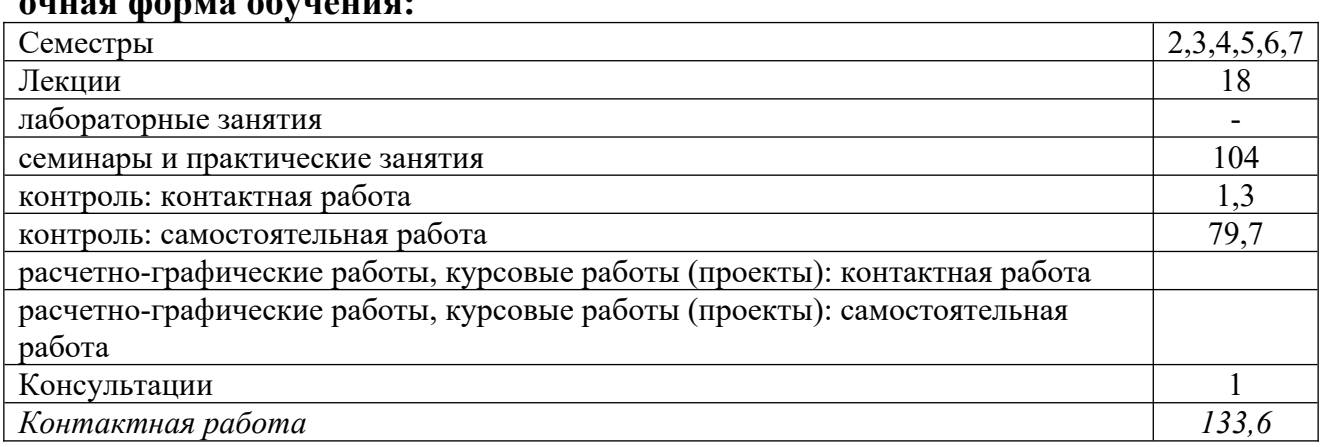

#### **очная форма обучения:**

*Самостоятельная работа 298,4*

Вид промежуточной аттестации (форма контроля): 5 зачетов и экзамен заочная форма обучения:

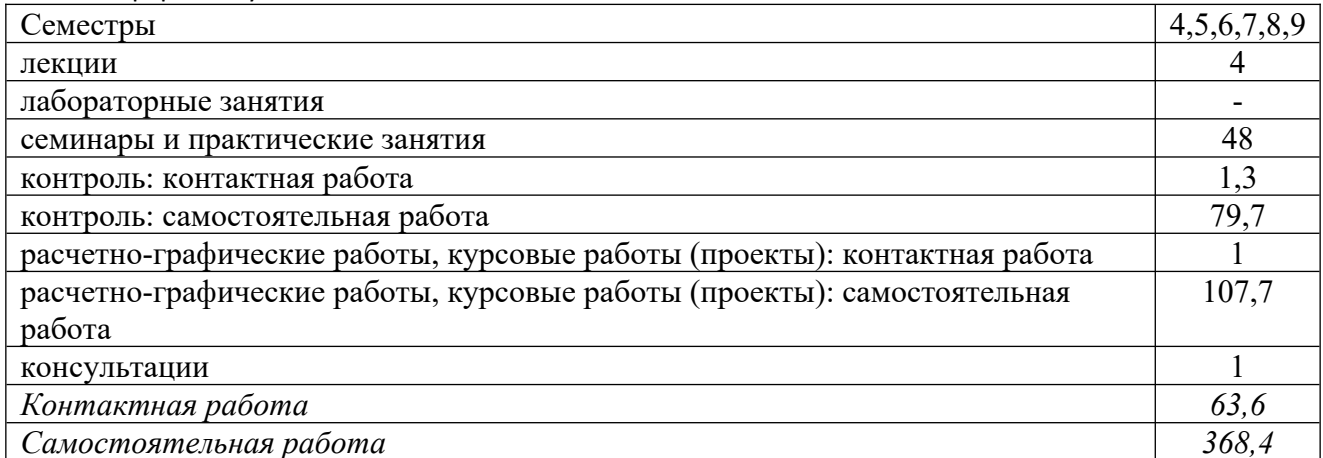

Вид промежуточной аттестации (форма контроля): 5 зачетов и экзамен

#### **4. Содержание дисциплины, структурированное по темам (разделам)** Очная форма обучения

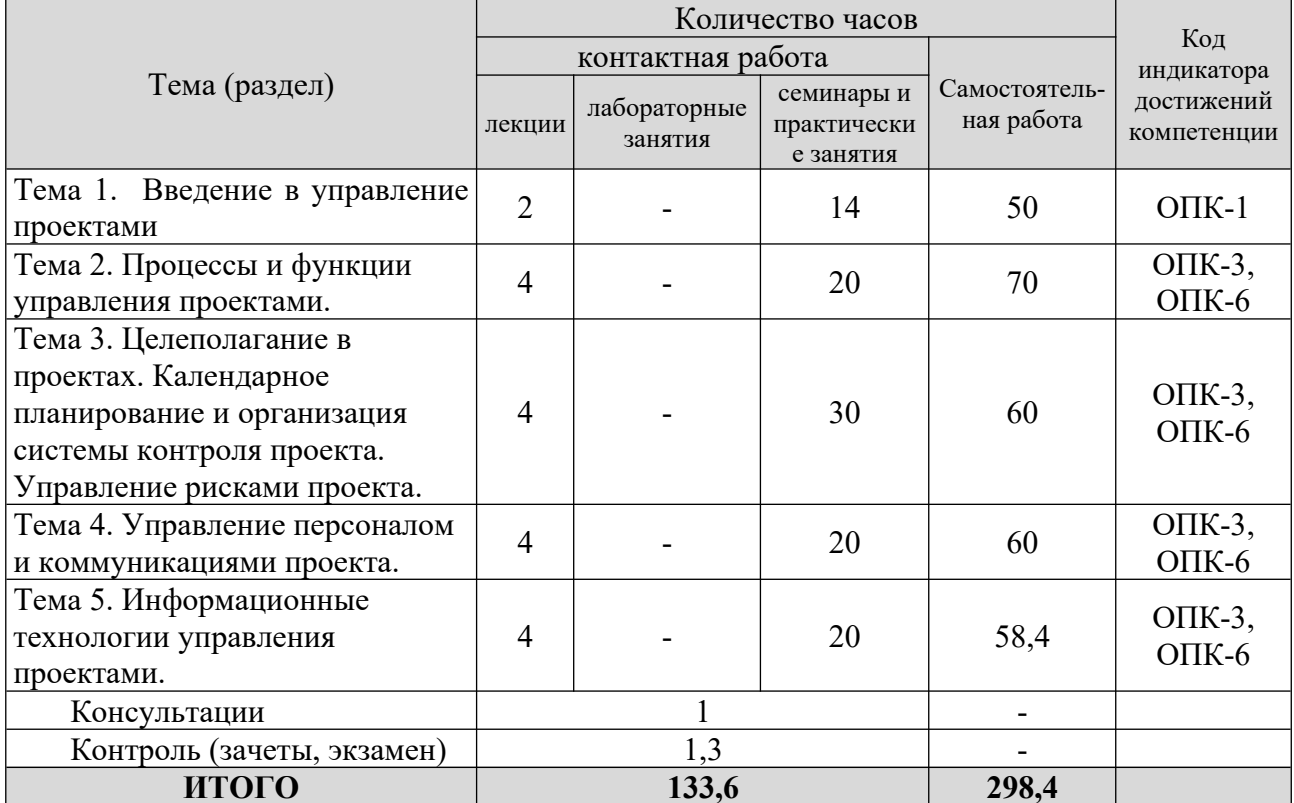

#### Заочная форма обучения

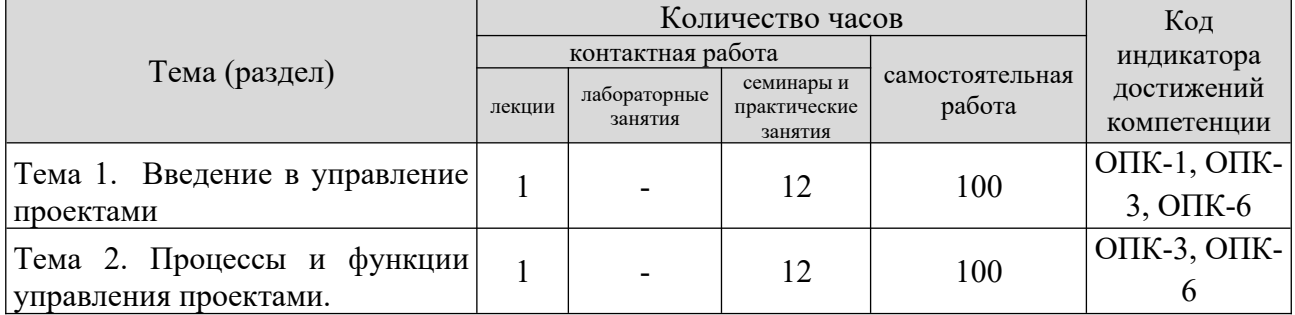

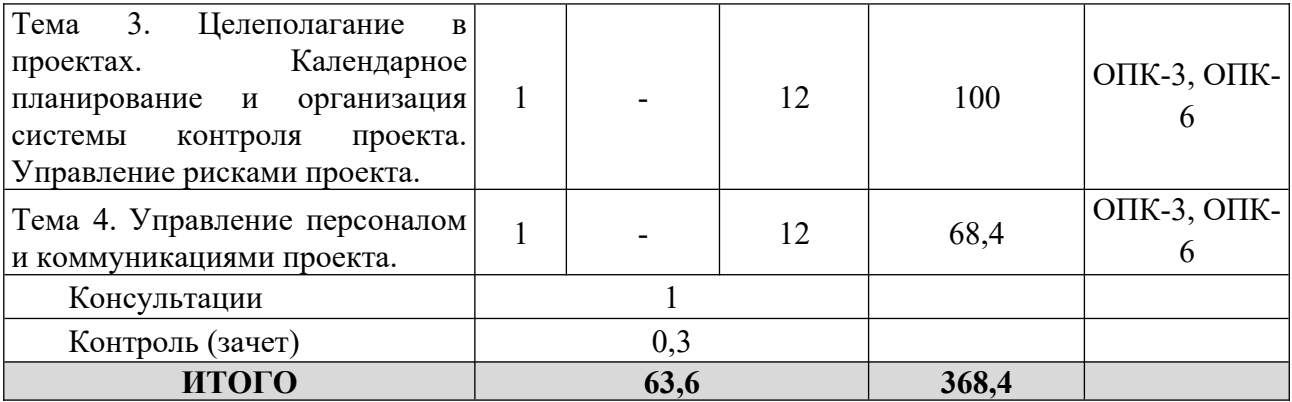

#### **5. Образовательные технологии, применяемые при освоении дисциплины**

Методика преподавания дисциплины и реализация компетентностного подхода в изложении и восприятии материала предусматривает использование следующих активных и интерактивных форм проведения групповых, индивидуальных, аудиторных занятий в сочетании с внеаудиторной работой с целью формирования и развития профессиональных навыков обучающихся: лабораторные работы.

#### **6. Практическая подготовка**

Практическая подготовка реализуется путем проведения лабораторных занятий, предусматривающих участие обучающихся в выполнении отдельных элементов работ, связанных с будущей профессиональной деятельностью. Объем занятий в форме практической подготовки составляет 104 часа (по очной форме обучения), 48 часов (по заочной форме обучения)

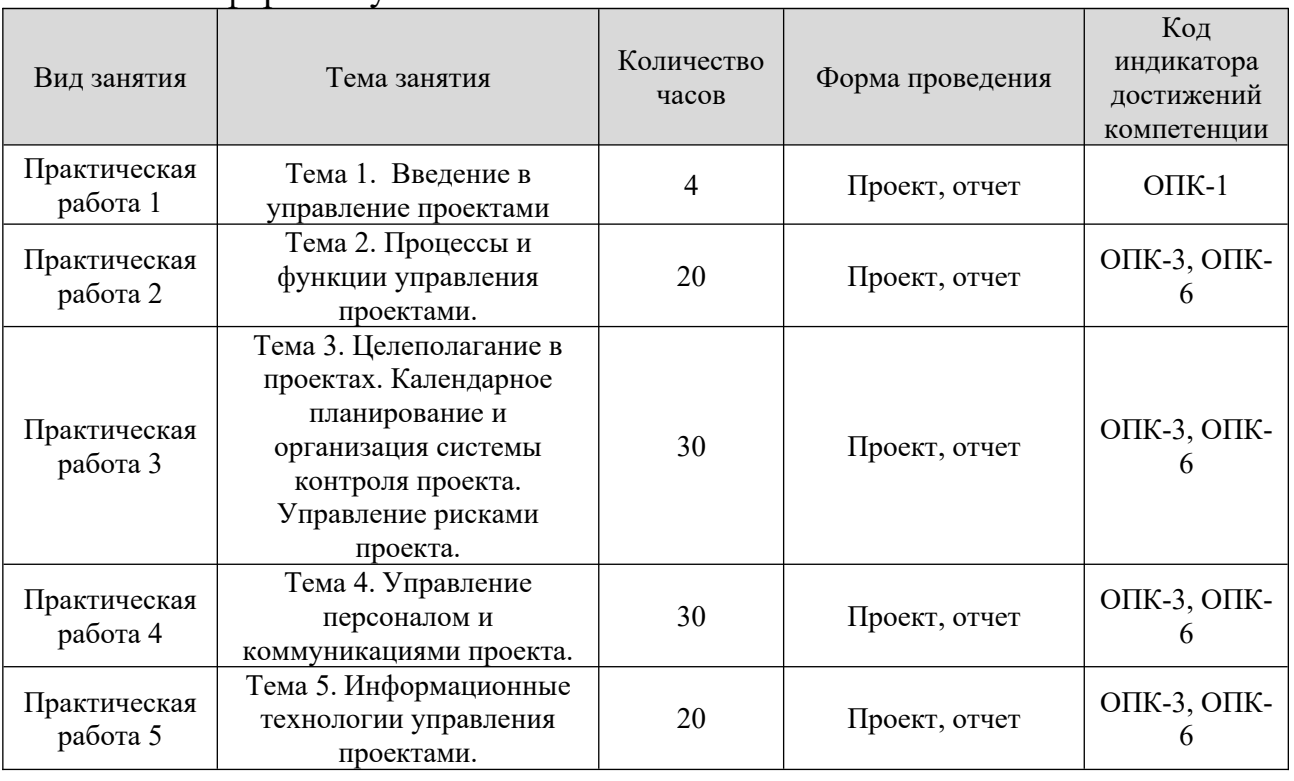

Очная форма обучения

#### Вид занятия Пема занятия Количеств о часов Форма проведения Код индикатора достижений компетенци и Практическая работа 1 Тема 1. Введение в управление проектами 12  $|\Pi$ роект, отчет  $|\Pi$ К-1 Практическая работа 2 Тема 2. Процессы и функции управления проектами.  $\overline{12}$  Проект, отчет ОПК-3, ОПК-6 Практическая работа 3 Тема 3. Целеполагание в проектах. Календарное планирование и организация системы контроля проекта. Управление рисками проекта. 12  $\left| \right|$  Проект, отчет  $\left| \right|$  ОПК-3, ОПК-6 Практическая работа 4 Тема 4. Управление персоналом и коммуникациями проекта. 12  $\left| \right|$  Проект, отчет  $\left| \right|$  OПК-3, ОПК-6

#### **Заочная форма обучения**

#### **7. Учебно-методическое обеспечение самостоятельной работы студентов**

Самостоятельная работа студентов предусмотрена учебным планом по дисциплине в объеме 298,4 часа по очной форме обучения, 368,4 часа по заочной форме обучения. Самостоятельная работа реализуется в рамках программы освоения дисциплины в следующих формах:

- работа с конспектом занятия (обработка текста);

- работа над учебным материалом учебника;

- проработка тематики самостоятельной работы;

- поиск информации в сети «Интернет» и литературе;

- выполнение индивидуальных заданий;

- выполнение курсовых проектов;

- подготовка к сдаче экзамена.

В рамках учебного курса предусматриваются встречи с работодателями.

Самостоятельная работа проводится с целью: систематизации и закрепления полученных теоретических знаний и практических умений обучающихся; углубления и расширения теоретических знаний студентов; формирования умений использовать нормативную, справочную документацию, учебную и специальную литературу; развития познавательных способностей и активности обучающихся: самостоятельности, ответственности, организованности; формирование самостоятельности мышления, способностей к саморазвитию, совершенствованию и самоорганизации; формирования профессиональных компетенций; развитию исследовательских умений студентов.

Формы и виды самостоятельной работы студентов: чтение основной и дополнительной литературы – самостоятельное изучение материала по рекомендуемым литературным источникам; работа с библиотечным каталогом, самостоятельный подбор необходимой литературы; работа со словарем,

справочником; поиск необходимой информации в сети Интернет; конспектирование источников; реферирование источников; составление аннотаций к прочитанным литературным источникам; составление рецензий и отзывов на прочитанный материал; составление обзора публикаций по теме; составление и разработка терминологического словаря; составление хронологической таблицы; составление библиографии (библиографической картотеки); подготовка к различным формам текущей и промежуточной аттестации (к тестированию, контрольной работе, зачету); выполнение домашних контрольных работ; самостоятельное выполнение практических заданий репродуктивного типа (ответы на вопросы, задачи, тесты; выполнение творческих заданий).

Технология организации самостоятельной работы обучающихся включает использование информационных и материально-технических ресурсов образовательного учреждения: библиотеку с читальным залом, компьютерные классы с возможностью работы в Интернет; аудитории (классы) для консультационной деятельности.

Перед выполнением обучающимися внеаудиторной самостоятельной работы преподаватель проводит консультирование по выполнению задания, который включает цель задания, его содержания, сроки выполнения, ориентировочный объем работы, основные требования к результатам работы, критерии оценки. Во время выполнения обучающимися внеаудиторной самостоятельной работы и при необходимости преподаватель может проводить индивидуальные и групповые консультации.

Самостоятельная работа может осуществляться индивидуально или группами обучающихся в зависимости от цели, объема, конкретной тематики самостоятельной работы, уровня сложности, уровня умений обучающихся.

Контроль самостоятельной работы студентов предусматривает: соотнесение содержания контроля с целями обучения; объективность контроля; валидность контроля (соответствие предъявляемых заданий тому, что предполагается проверить); дифференциацию контрольно-измерительных материалов.

Формы контроля самостоятельной работы: просмотр и проверка выполнения самостоятельной работы преподавателем; организация самопроверки, взаимопроверки выполненного задания в группе; обсуждение результатов выполненной работы на занятии; проведение письменного опроса; проведение устного опроса; организация и проведение индивидуального собеседования.

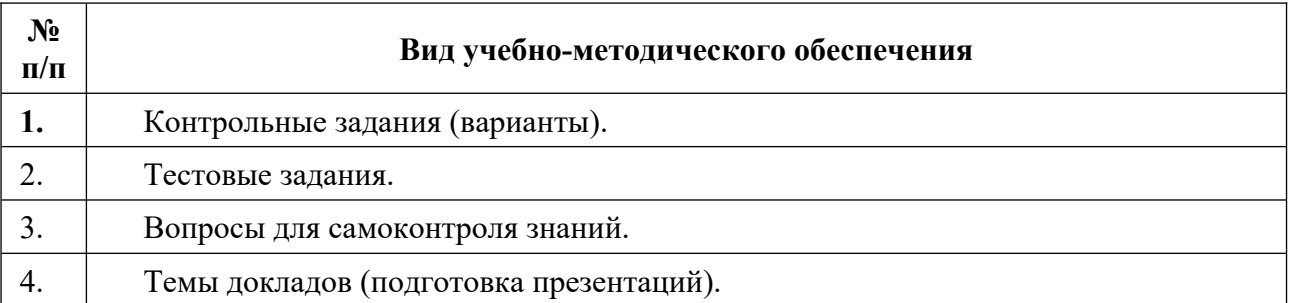

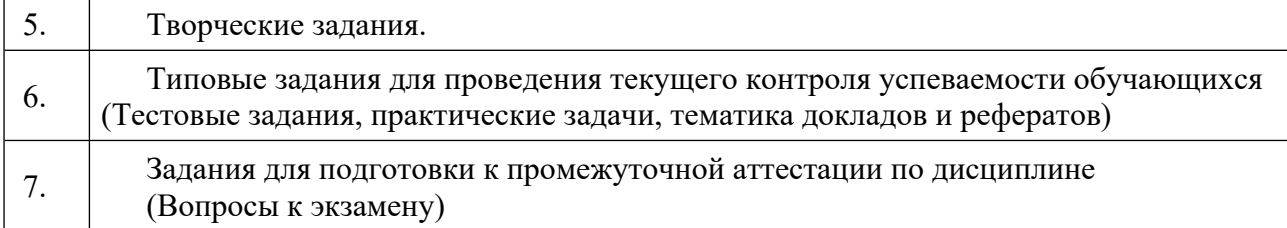

### **8. Фонд оценочных средств для проведения текущего контроля успеваемости, промежуточной аттестации по итогам освоения дисциплины**

### **8.1. Паспорт фонда оценочных средств**

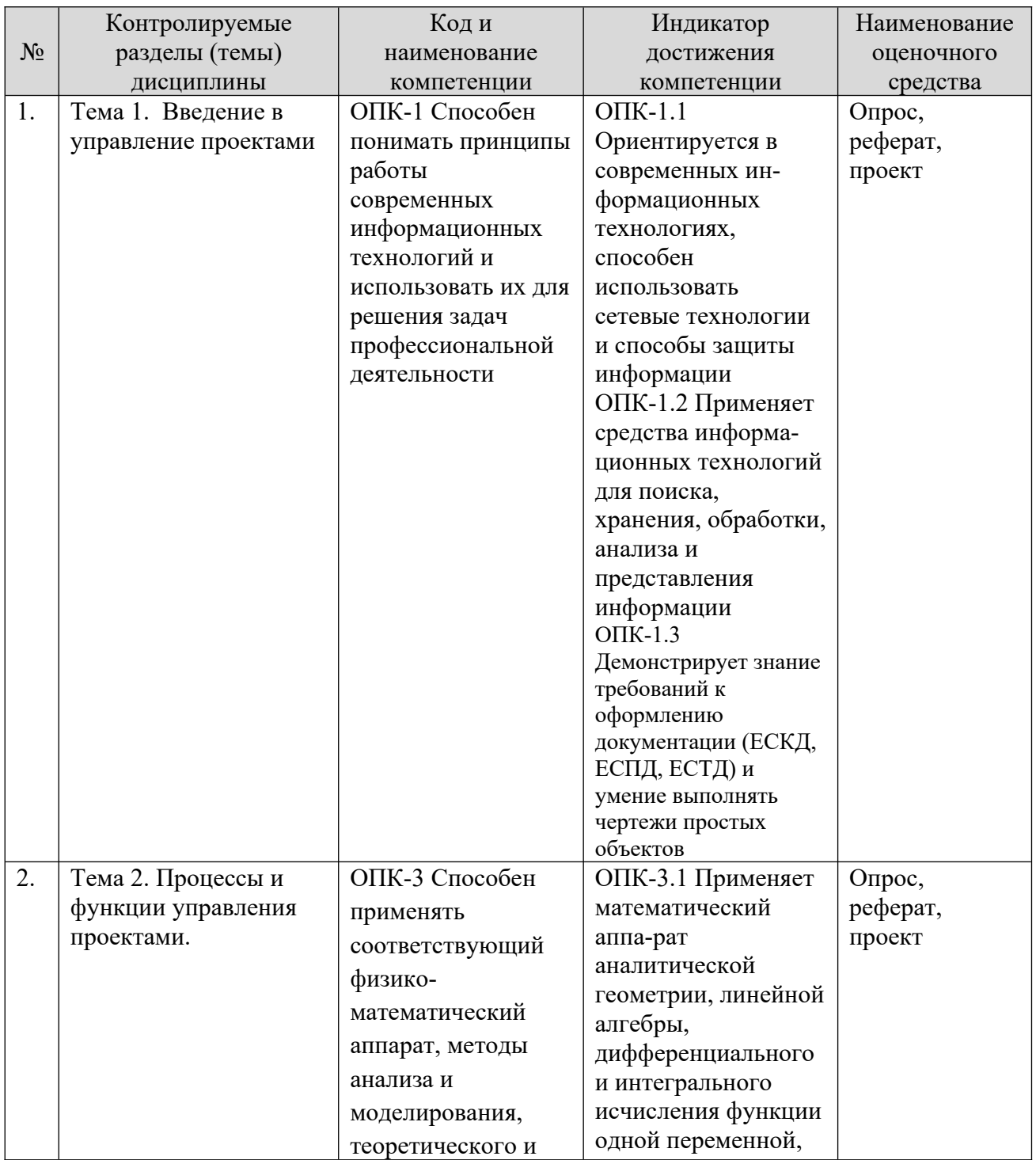

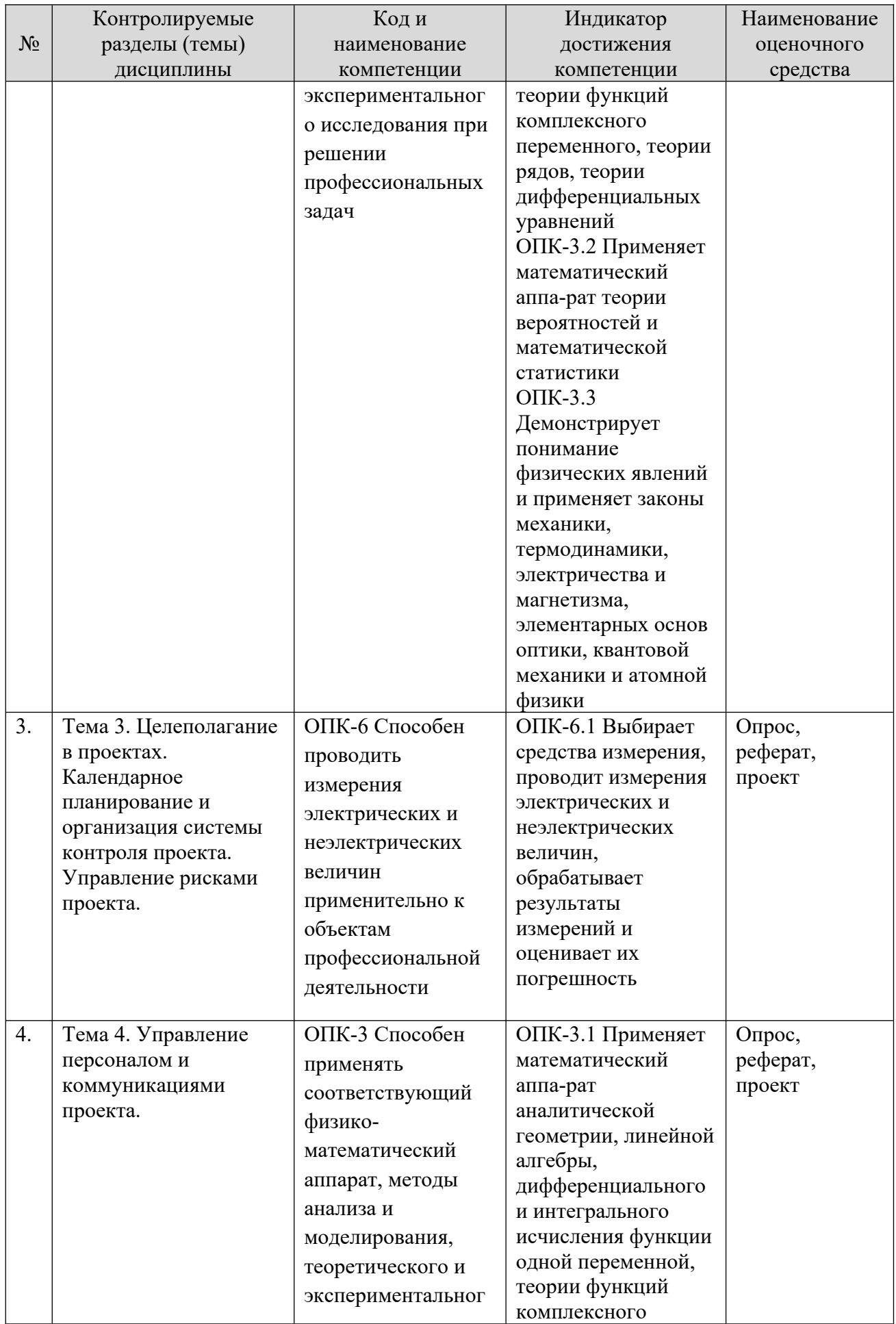

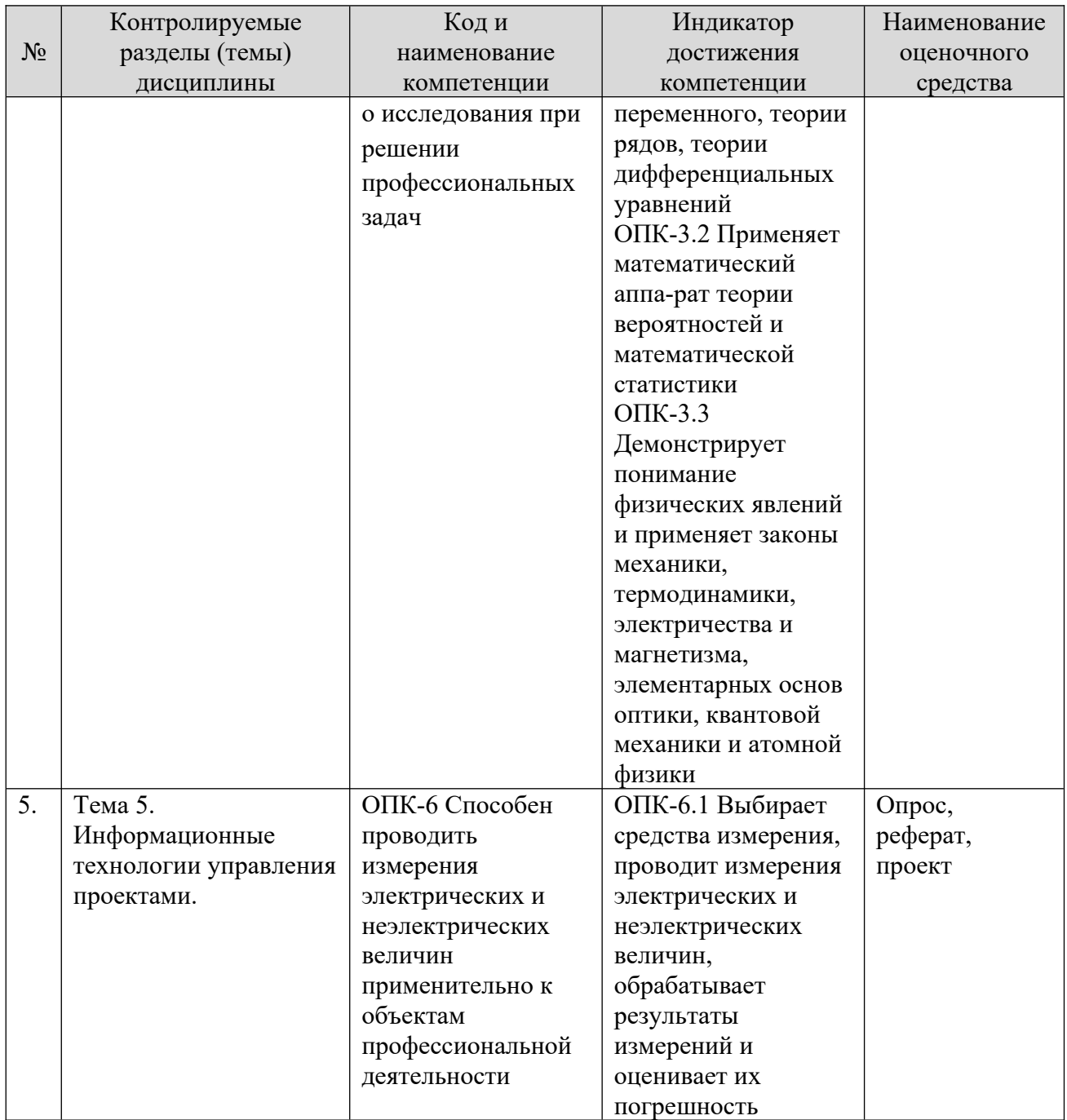

**Этапы формирования компетенций в процессе освоения ОПОП** прямо связаны с местом дисциплин в образовательной программе. Каждый этап формирования компетенции, характеризуется определенными знаниями, умениями и навыками и (или) опытом профессиональной деятельности, которые оцениваются в процессе текущего контроля успеваемости, промежуточной аттестации по дисциплине (практике) и в процессе итоговой аттестации.

Дисциплина «Проектная деятельность» является промежуточным этапом комплекса дисциплин, в ходе изучения которых у студентов формируются компетенции ОПК-1, ОПК-3 и ОПК-6.

Формирования компетенции ОПК-2 начинается с изучения дисциплины «Информатика», «Общая энергетика», «Цифровая электроника», учебная практика: технологическая практика.

Завершается работа по формированию у студентов указанных компетенций в ходе «Электромагнитные переходные процессы в электроэнергетических системах», «Эксплуатация электрооборудования систем электроснабжения».

Итоговая оценка сформированности компетенций ОПК-6 определяется в период подготовки и сдачи государственного экзамена.

**В процессе изучения дисциплины, компетенции также формируются поэтапно.**

Основными этапами формирования ОПК-3 при изучении дисциплины Б1.Д(М).В.15 «Компьютерная графика при проектировании» является последовательное изучение содержательно связанных между собой тем учебных занятий. Изучение каждой темы предполагает овладение студентами необходимыми дескрипторами (составляющими) компетенций. Для оценки уровня сформированности компетенций в процессе изучения дисциплины предусмотрено проведение текущего контроля успеваемости по темам (разделам) дисциплины и промежуточной аттестации по дисциплине – 5 зачетов и экзамен.

**8.2. Контрольные задания и материалы, необходимые для оценки знаний, умений и навыков и (или) опыта деятельности, характеризующих этапы формирования компетенций в процессе освоения образовательной программы**

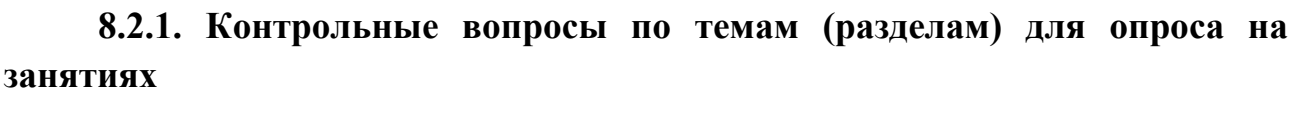

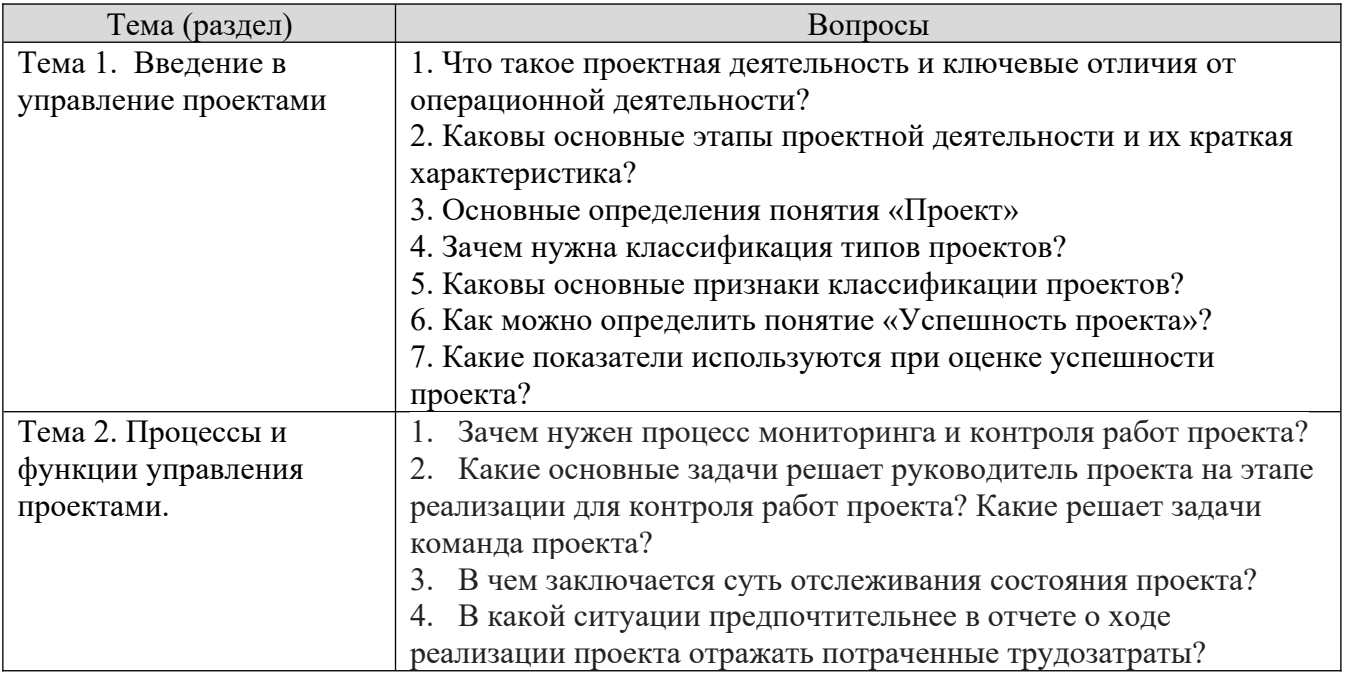

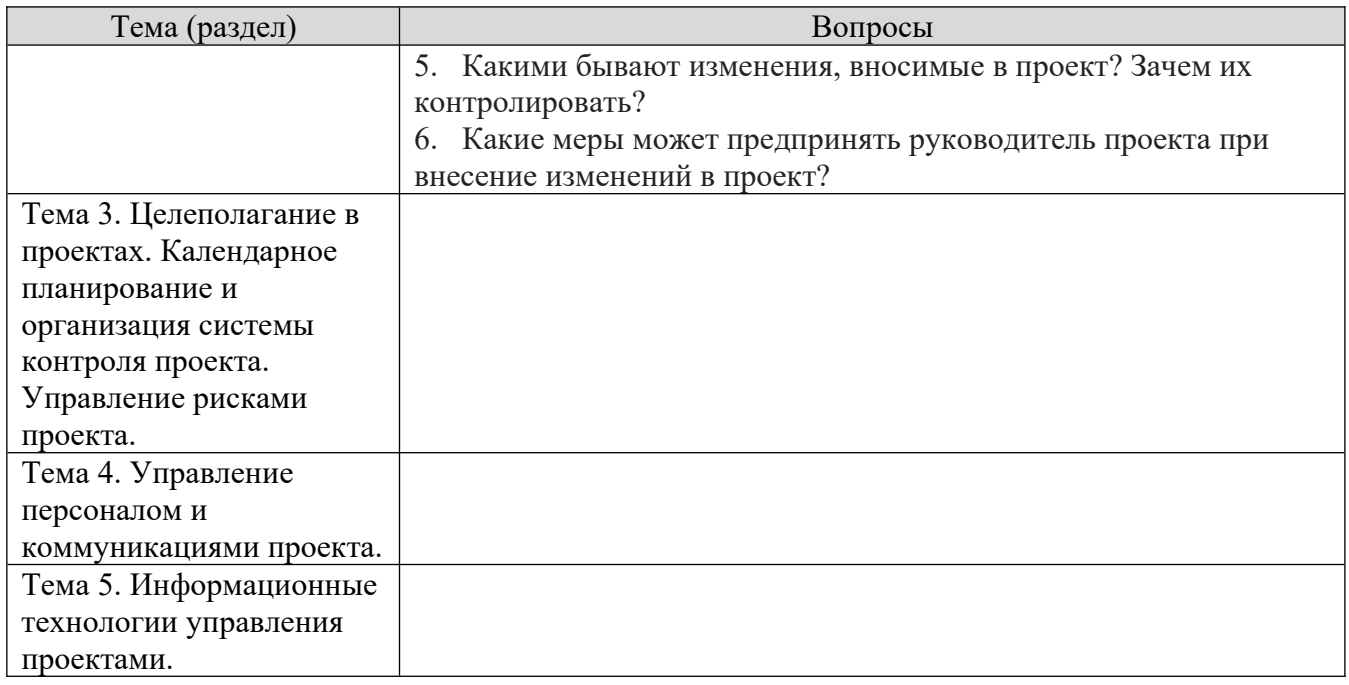

#### **Шкала оценивания ответов на вопросы**

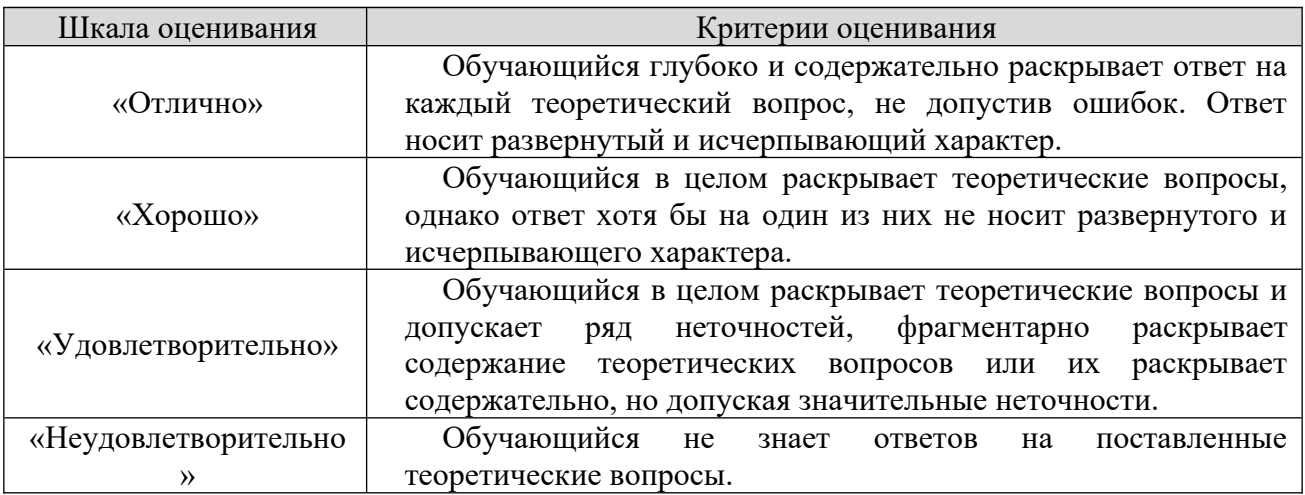

#### **8.2.2. Темы для докладов**

- 1. Проектная деятельность: общее представление. Понятие проекта
- 2. Этапы проектной деятельности
- 3. Классификация проектов

4. Успешность продукта и проекта (Важные элементы успешных проектов)

- 5. Команда проекта
- 6. Роли в проекте
- 7. Ответственность участников команды
- 8. Коммуникации в проекте. Основные определения и понятия
- 9. Система управления коммуникациями в проекте
- 10. Коммуникации в ходе совместных работ
- 11. Метод «Мозгового штурма»

12. Метод «Брэйнрайтинг»

13. Образ продукта

14. Прототип

15. Понятие риска. Классификация рисков. Причины и последствия

16. Управление рисками. Выявление (идентификация) рисков

17. Оценка рисков. Планирование мероприятий по предотвращению рисков и устранению последствий

18. Разработка требований к результату: Введение. Работа с заинтересованными лицами

19. Требования в проекте. Классификация требований

20. Источники требований. Шаги по разработке требований

21. Задачи управления проектами на этапе реализации проекта. Какие действия предпринимаются на этапе реализации?

22. Информирование заинтересованных лиц

23. Отчетность в проекте. Изменения в проекте

24. Жизненный цикл проекта: Определения и понятия

25. Структура жизненного цикла. Виды жизненных циклов проектов

26. Значимость плана для управления. Что планируем (объекты планирования)?

27. Календарный план проекта. Шаги по разработке календарного плана. Формы представления календарного плана

28. Бюджет проекта: Определение, назначение, способы представления

29. Принципы создания бюджета. Разработка бюджета проекта. Сложности при составлении бюджета

30. Методы управления проектами. Классическое проектное управление

31. Agile. Гибкие методы: Scrum, Lean, Kanban

32. Презентация идеи проекта: Структура, формат презентации и содержание выступления. Создание визуального сопровождения. Оформление презентации. Подача материала

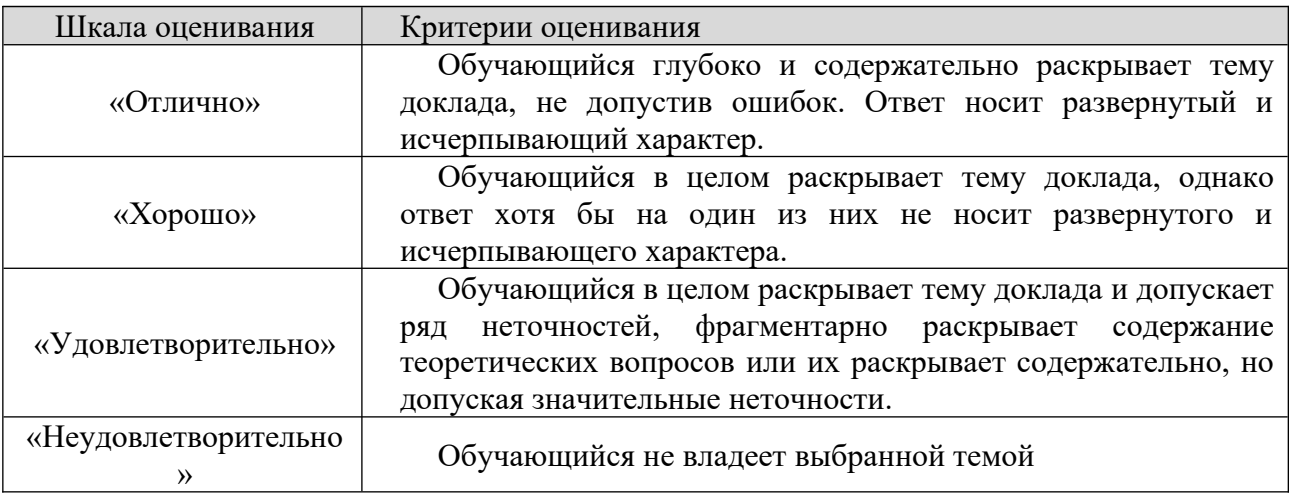

#### Шкала оценивания

#### **8.2.3. Оценочные средства остаточных знаний (тест)**

#### **Как Вы думаете, в каких случаях это операционная или проектная деятельность?**

1) Процесс выполнения ремонта в квартире

Если мы периодически что-то доделываем, меняем обои, прикручиваем полки, меняем окна – это

o операционная деятельность

o проектная деятельность

2) Если мы задаемся целью завершить ремонт до определенной даты в определенном месте (квартире), например, до начала лета (если это в принципе возможно – завершить ремонт...), планируем шаги и контролируем их выполнение – это

o операционная деятельность

o проектная деятельность

3) Приготовление праздничного ужина

Заранее продумав концепт праздничного ужина с друзьями, расписав шаги когда, что и кто будет закупать и готовить, как сервировать стол, мы получим деятельность, больше похожую на

o операционная деятельность

o проектная деятельность

4) Если мы как обычно купили продукты и приготовили ужин – это деятельность o операционная деятельность

o проектная деятельность

**Попробуйте определить, где девиз и где цель** 

5) «Научиться говорить на финском языке» – это...?

o Девиз

o Цель

6) «Научиться говорить на финском языке так, чтобы спокойно общаться с местными жителями, до 1 июля» – это...? o Девиз o Цель

7) «Разработать веб-приложение для проведения опросов сотрудников до 01 октября 2019» – это...?

o Девиз

o Цель

8) «Разработать лучшее приложение для проведения опросов» – это...? o Девиз

o Цель

#### **Задачи руководителя проекта**

Какие задачи входят в зону ответственности руководителя проекта на этапе реализации проекта?

- Информировать через выбранный канал коммуникаций Заказчика о важных изменениях в проекте
- Информировать группы заинтересованных сторон, находящихся в 1 квадранте Матрицы заинтересованных сторон, о полученных ключевых результатах
- Информировать всех заинтересованных сторон об изменениях в проекте
- Держать в курсе дел команду проекта: возникающие изменения, прогресс выполнения проекта
- Принимать решения о внесении корректировок в план проекта без уведомления причастных к этим задачам участников команды
- Проводить спонтанно собрания по проекту, не фиксируя принятые решения
- нет ответа

### **Задачи участников команды**

Какие задачи входят в зону ответственности участника команды проекта на этапе реализации проекта?

- Заранее уведомлять руководителя проекта о возникающих трудностях в проекте (при возможности с конструктивными предложениями об устранении)
- Информировать Заказчика о возникающих трудностях в проекте напрямую, без уведомления руководителя проекта
- Качественно выполнять назначенные задачи
- С согласованной периодичностью информировать руководителя проекта о прогрессе выполнения задач
- Приходить на встречи команды проекта без ознакомления с предварительно разосланными материалами, на основании которых будут приниматься ключевые решения

#### **Шкала оценивания результатов тестировани**я

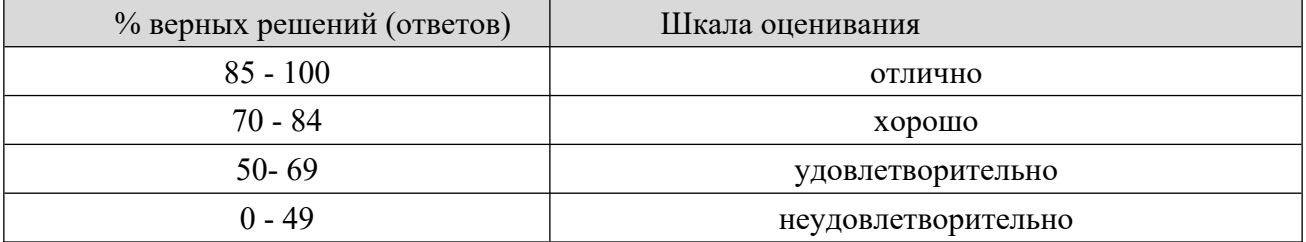

### **8.2.4 Примеры заданий ПОРЯДОК РАБОТЫ НАД ПРОЕКТОМ**

Проектная деятельность – особая важная дисциплина в учебном плане студента Московского политехнического университета, предполагающая очное для очной формы и очно-дистанционное для заочной формы присутствие студента и его работу с куратором в течение всего семестра и, в т.ч. для студентов заочной формы. Оценке подлежит не только результат инженерного проекта, но и работа над ним. Залогом успешного выполнения и защиты являются:

1. грамотное распределение усилий по работе над проектом во времени;

2. своевременное уяснение темы и требований выбранного проекта;

3. постоянная работа с куратором;

4. соблюдение сроков выполнения отдельных этапов проекта;

5. использование полученных при изучении профильных дисциплин знаний и навыков;

6. качественная подготовка к защите.

Общая последовательность действий студента при проектировании и разработке проекта заключается в выполнении следующих этапов.

1. Изучение теоретического материала по проектной деятельности (на практических занятиях и через сайт lms.mospolytech.ru).

2. Выбор темы проекта.

3. Подбор проектной команды, составление реестра участников проекта.

4. Составление Образа продукта.

5. Генерация идей по созданию продукта.

6. Создание Устава (паспорта) проекта.

7. Структурная декомпозиция работ.

8. Расчет сроков и бюджета проекта.

9. Составление реестра рисков проекта.

10. Составление реестра требований.

11. Составление плана выполнения проекта.

12. Реализация проекта.

13. Подготовка презентации.

14. Защита проекта.

### **ВЫБОР ТЕМЫ ПРОЕКТА**

Студент может продолжить выполнения проекта, начатого на 1 курсе. Конкретную тему проекта студент выбирает самостоятельно, куратор лишь утверждает ее. В некоторых случаях, тема проекта может быть предложена куратором. Дополнительным плюсом при выполнении проекта является разработка проекта для существующих заказчиков.

Источники тем:

1. Специализированные сайты:

- https://профстажировки.рф (более 4500 кейсов)

- www.rsci.ru/grants/

- xpir.ru

2. Темы от предприятий-партнеров института (проблемы текущего состояния или опережающего развития организаций).

3. Темы от преподавателей института.

4. Дорожные карты НТИ (https://nti2035.ru/documents/Road\_maps/).

По 2 и 3 актуальный список можно взять у куратора.

### **СТРУКТУРА КУРСОВОГО ПРОЕКТА, ТРЕБОВАНИЯ ПО ОФОРМЛЕНИЮ**

Структурными элементами курсового проекта являются:

1. Титульный лист (приложение 1).

2. Содержание.

3. Задание.

4. Введение.

5. Основная часть:

- Реестр участников проекта (приложение 2).

- Образ продукта (приложение 3).

- Лист с идеями по реализации проекта (приложение 4).

- Устав проекта (приложение 5).

- Структурная декомпозиция работ (список задач с подзадачами) (приложение 6).

- Реестр ресурсов проекта (приложение 7).

- Смета проекта (приложение 8).

- Реестр рисков проекта (приложение 9).

- Реестра требований к результатам проекта (приложение 10).

- Календарный план выполнения проекта в виде диаграммы Ганта (приложение 11).

- Описание реализованных задач проекта.

6. Заключение.

7. Список использованных источников.

8. Приложения (необязательный элемент).

Во введении обосновывается актуальность темы и формулируется цель. Согласно цели проекта определяются задачи, необходимые для ее достижения.

В задании указывается:

#### **Задание на курсовой проект по дисциплине «Проектная деятельность»**

Разработать и реализовать проект «Название проекта». Подготовить документы:

- Реестр участников проекта.
- Образ продукта.
- Лист с идеями по реализации проекта.
- Устав проекта.
- Список задач с подзадачами.
- Реестр ресурсов проекта.
- Смета проекта.
- Реестр рисков проекта.
- Реестра требований к результатам проекта.
- Календарный план выполнения проекта в виде диаграммы Ганта.
- Описать реализованные задачи по проекту.
- Подготовить презентацию идеи проекта.

Основная часть состоит из нескольких обязательный частей. Описание реализованные задач проекта осуществляется в виде:

#### **1 этап проекта.**

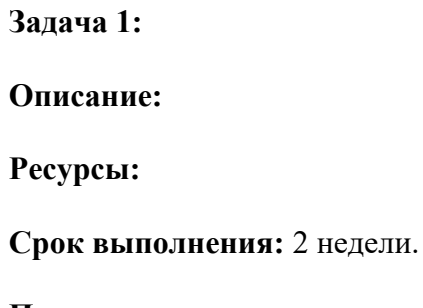

**Примечания:**

**Задача 2:** 

**Описание:**

**Ресурсы:**

**Срок выполнения:** 2 недели.

**Примечания:**

**……………………………………… Задача N:** 

**Описание:**

**Ресурсы:**

**Срок выполнения:** 2 недели.

**Примечания:**

**2 этап проекта.**

**Задача N+1:** 

#### **Описание:**

**Ресурсы:**

**Срок выполнения:** 2 недели.

#### **Примечания:**

Описание должно быть достаточно полным, чтоб оценить объем выполненного проекта.

В заключении последовательно излагаются выводы и предложения. Они должны быть краткими и четкими, дающими представление о содержании и значимости работы, и корреспондироваться с задачами, обозначенными во введении.

В тексте не принято делать ссылки на первое лицо, но если необходимо, следует употреблять выражение в третьем лице (например, автор полагает, по нашему мнению и т. п.). Цитаты должны иметь точные ссылки на источники.

Изложение текста и оформление пояснительной записки выполняют в соответствии с требованиями настоящих методических указаний и ГОСТ 2.105- 95 и ГОСТ Р 7.0.97-2016.

Пояснительная записка оформляется на одной стороне листа формата А4 (210×297). Текст следует оформлять с соблюдением следующих размеров:

поля: сверху – 20, снизу – 20, справа – 10, слева – 30;

абзацный отступ 1,25 (5 интервалов);

межстрочный интервал 1,0 или 1,5.

Текст набирают шрифтом «Times New Roman», размер 12–14 п. Выравнивание текста производится по ширине.

Большие таблицы и иллюстрации допускается выполнять в виде приложений. Объем приложений не ограничивается. Страницы текста нумеруются по центру в нижней части листа без каких-либо знаков.

Сокращения слов в тексте не допускаются, кроме установленных ГОСТ 2.316-2008 и ГОСТР 7.0.12-2011. Условные буквенные и графические обозначения должны соответствовать установленным стандартам (ГОСТ 2.105- 95). Обозначения единиц физических величин необходимо принимать в соответствии с ГОСТ 8.417-2002. Например, вместо слов килограмм, грамм, тонна пишут кг, г, т и т. п. Необходимо правильно сокращать обозначения (тыс. руб., млн руб., млрд руб.), нельзя писать т. руб. или тыс. рублей и т. д.

Слова «Содержание», «Введение», «Заключение» печатают симметрично тексту прописными буквами, включают в содержание работы. Эти заголовки не нумеруют. Основная часть состоит из разделов и пунктов. Части должны иметь порядковые номера в пределах всей работы, обозначаться арабскими цифрами. Разделы должны иметь нумерацию в пределах каждой части. Номер раздела состоит из номера части и номера раздела, разделенных точкой. Названия пунктов следует писать с абзаца с прописной буквы без точки в конце, не подчеркивая.

Переносы слов в заголовках не допускаются. Если заголовок состоит из двух предложений, их разделяют точкой. Расстояние между заголовком и текстом должно быть 15 мм, а между заголовками раздела и подраздела – 8 мм.

Формулы, содержащиеся в работе, располагают на отдельных строках, нумерация сквозная, арабскими цифрами, которые записывают на уровне формулы справа в круглых скобках. Непосредственно под формулой приводится расшифровка символов и числовых коэффициентов, если они не были пояснены ранее в тексте. Первая строка расшифровки начинается словом где, которое набирается без абзаца, без двоеточия после него. Выше и ниже каждой формулы должно быть оставлено не менее одной свободной строки. Перечень расшифровки формулы располагают колонкой, символ отделяют от его расшифровки знаком тире. Буквенные обозначения располагаются строго в той же последовательности, в которой они приведены в формуле.

Все используемые материалы даются со ссылкой на источник: в тексте работы после упоминания материала проставляется в квадратных скобках номер, под которым он значится в списке использованных источников, например: [5]. Ссылку делают в тексте работы, а не внизу листа.

Цифровой материал, как правило, оформляют в виде таблиц. Таблицу следует располагать в работе непосредственно после текста, в котором она упоминается впервые, или на следующей странице. На все таблицы должны быть ссылки в работе. Заголовок и слово «Таблица» начинают с прописной буквы. Заголовок не подчеркивают. Таблицы нумеруют арабскими цифрами в пределах всей работы.

В таблице должны быть указаны единицы измерения всех показателей. Если размерность показателей, включенных в таблицу, одинакова, то она указывается в круглых скобках сразу под названием таблицы. Если же показатели измеряются в различных единицах, то в таблице после графы «Наименование показателей» выделяется графа «Единицы измерения».

Если строки или столбцы таблицы выходят за формат страницы, ее делят на части, помещая одну часть под другой или рядом, при этом в каждой части таблицы повторяют ее шапку или боковик. Допускается ее шапку или боковик заменять соответственно номером столбцов и строк. Для этого нумеруют арабскими цифрами столбцы и (или) строки первой части таблицы. При переносе части таблицы на другую страницу слово «Таблица» и её номер указывают один раз справа над первой частью таблицы, над другими частями пишут слово «Продолжение» и номер таблицы, например, «Продолжение табл. 2.3».

Заголовки таблиц должны начинаться с прописных букв, подзаголовки со строчных, если они составляют одно предложение с заголовком, и с прописных, если они самостоятельные. Допускается помещать таблицу вдоль длинной стороны листа. К тексту и таблицам могут даваться примечания. Причем для таблиц текст примечаний должен быть приведен в конце таблицы, под линией, обозначающей окончание таблицы. Примечания, следует выполнять без абзаца, с прописной буквы. Если примечание одно, его не нумеруют, и после слова «Примечание» ставится тире. Текст примечания следует начинать тоже с прописной буквы. Несколько примечаний нумеруют по порядку арабскими цифрами без точки после них.

Графики, рисунки, диаграммы и другие иллюстративные материалы помещают в тексте работы по ходу изложения темы или в конце, отдельными приложениями. Каждая иллюстрация должна иметь порядковый номер, обозначаемый цифрами, и тематическое название. Нумерация сквозная по всей работе. Иллюстрацию следует выполнять на одной странице. Если иллюстрация не умещается на одной странице, можно переносить ее на другие страницы, при этом название иллюстрации помещают на первой странице, на последующих страницах пишут слово «Продолжение» и номер рисунка, на последней странице слово «Окончание».

Если рисунок, схема невелики, они могут быть размещены между соответствующими блоками текста (отделяются одной пустой строкой до и после рисунка). Нумерация сквозная, арабскими цифрами, за исключением иллюстраций приложений. Если рисунок один, то он не нумеруется, пишется слово рисунок полностью. Допускается нумеровать иллюстрации в пределах раздела, например: Рис. 1.1. Иллюстрации могут иметь подрисуночный текст. Ссылки на иллюстрации дают по типу «... в соответствии с рис. 2» при сквозной нумерации и «... в соответствии с рис. 1.2» при нумерации в пределах главы. Ссылка на графический материал должна предварять сам рисунок.

Приложения следует оформлять как продолжение работы на последующих страницах, располагать их следует в порядке появления ссылок на них. Каждое приложение должно начинаться с новой страницы и иметь тематический заголовок, написанный прописными буквами. В правом верхнем углу над заголовком прописными буквами должно быть напечатано слово Приложение, за которым следует порядковый номер (1.2, ....) (арабскими цифрами). Если в качестве приложения в работе используется документ, имеющей самостоятельное значение и оформленный согласно требованиям документа данного вида, его вкладывают в работу без изменений в оригинале. На титульном листе документа в правом углу пишут слово «Приложение» и проставляют его номер, а страницы, на которых размещен документ, включают в общую нумерацию страниц работы. В тексте работы на все приложения должны быть даны ссылки, например «... в прил. 7».

Библиографическое описание источников информации для оформления списка использованной литературы ведется в соответствии с ГОСТ Р 7.05–2008 «Библиографическая ссылка. Общие требования и правила составления».

#### **8.2.3. Темы для самостоятельной работы студентов**

- 1. Метод «Мозгового штурма»
- 2. Метод «Брэйнрайтинг»
- 3. Образ продукта
- 4. Прототип
- 5. Понятие риска. Классификация рисков. Причины и последствия
- 6. Управление рисками. Выявление (идентификация) рисков

7. Оценка рисков. Планирование мероприятий по предотвращению рисков и устранению последствий

8. Разработка требований к результату: Введение. Работа с заинтересованными лицами

9. Требования в проекте. Классификация требований

10. Источники требований. Шаги по разработке требований

11. Задачи управления проектами на этапе реализации проекта. Какие действия предпринимаются на этапе реализации?

- 12. Информирование заинтересованных лиц
- 13. Отчетность в проекте. Изменения в проекте
- 14. Жизненный цикл проекта: Определения и понятия
- 15. Структура жизненного цикла. Виды жизненных циклов проектов

### **Шкала оценивания**

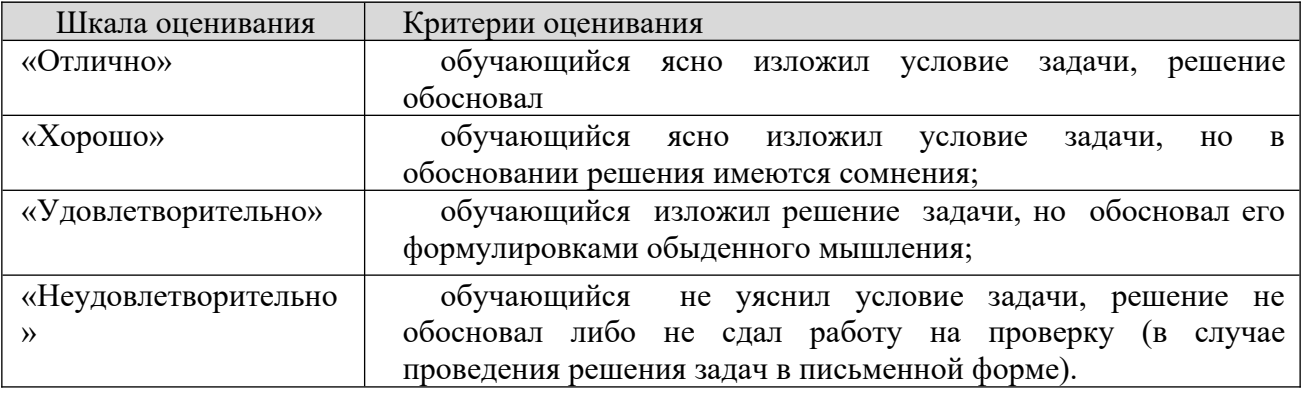

#### **Типовые темы рефератов**

- 1. Микроконтроллеры и изменение тока в сетях 0,4 кВ.
- 2. Микроконтроллеры при мониторинге параметров трансформаторов.
- 3. Цифровая подстанция.
- 4. Применение микроконтроллеров для коррекции реактивной мощности.
- 5. Микроконтроллеры для измерения напряжения в РПН 300 А 10кВ.
- 6. Режимы электропитания микроконтроллеров.

7. Способы защиты микропроцессорных систем от электромагнитных помех.

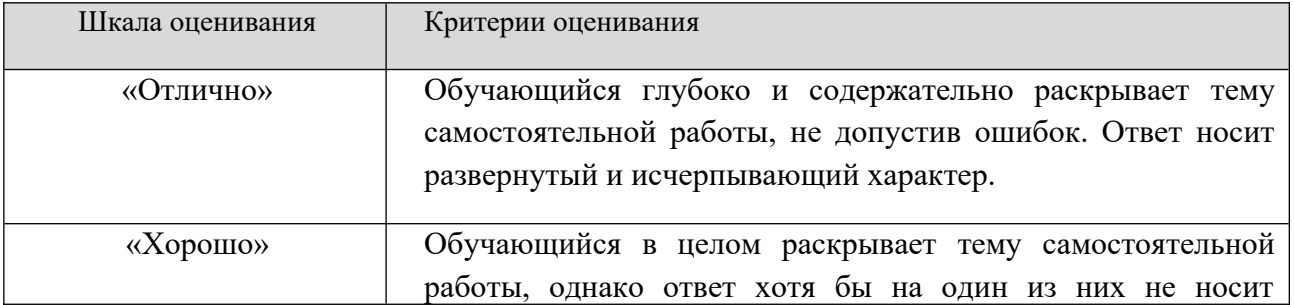

#### **Шкала оценивания**

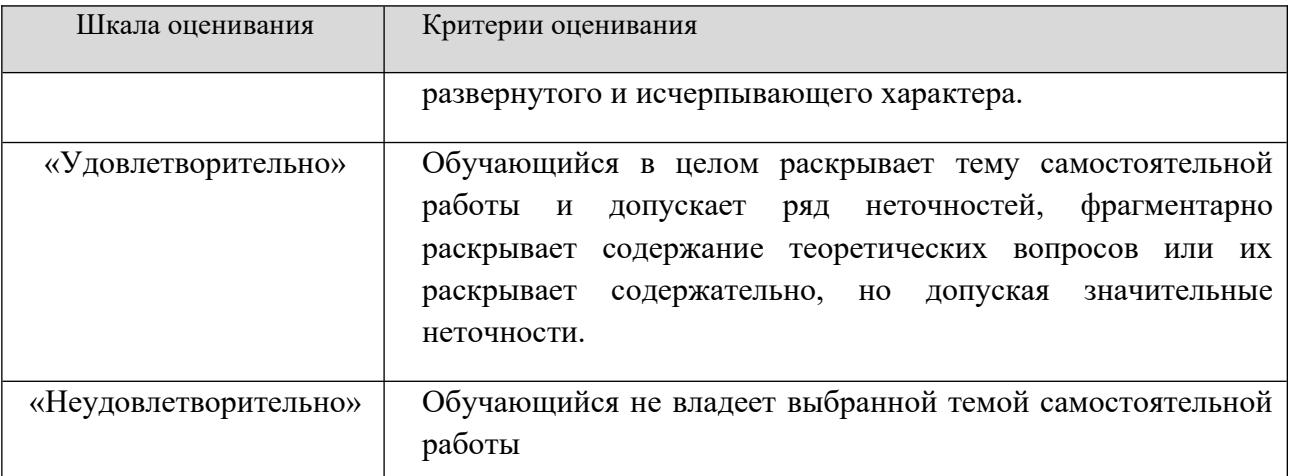

#### **8.2.4. Индивидуальные задания для выполнения расчетнографической работы, курсовой работы (проекта)**

РГР, КР и КП по дисциплине «Проектная деятельность» рабочей программой и учебным планом предусмотрены.

#### **8.2.5. ОЦЕНОЧНЫЕ СРЕДСТВА ПРОМЕЖУТОЧНОГО КОНТРОЛЯ**

#### **Вопросы (задания) для зачетов и экзамена:**

- 1. Проектная деятельность: общее представление. Понятие проекта
- 2. Этапы проектной деятельности
- 3. Классификация проектов

4.Успешность продукта и проекта (Важные элементы успешных проектов)

5. Команда проекта

- 6. Роли в проекте
- 7. Ответственность участников команды
- 8. Коммуникации в проекте. Основные определения и понятия
- 9. Система управления коммуникациями в проекте
- 10. Коммуникации в ходе совместных работ
- 11. Метод «Мозгового штурма»
- 12. Метод «Брэйнрайтинг»
- 13. Образ продукта
- 14. Прототип
- 15. Понятие риска. Классификация рисков. Причины и последствия
- 16. Управление рисками. Выявление (идентификация) рисков

17. Оценка рисков. Планирование мероприятий по предотвращению рисков и устранению последствий

18. Разработка требований к результату: Введение. Работа с заинтересованными лицами

19. Требования в проекте. Классификация требований

20. Источники требований. Шаги по разработке требований

21. Задачи управления проектами на этапе реализации проекта. Какие действия предпринимаются на этапе реализации?

22. Информирование заинтересованных лиц

23. Отчетность в проекте. Изменения в проекте

24. Жизненный цикл проекта: Определения и понятия

25. Структура жизненного цикла. Виды жизненных циклов проектов

26. Значимость плана для управления. Что планируем (объекты планирования)?

27. Календарный план проекта. Шаги по разработке календарного плана. Формы представления календарного плана

28. Бюджет проекта: Определение, назначение, способы представления

29. Принципы создания бюджета. Разработка бюджета проекта. Сложности при составлении бюджета

30. Методы управления проектами. Классическое проектное управление 31. Agile. Гибкие методы: Scrum, Lean, Kanban

32. Презентация идеи проекта: Структура, формат презентации и содержание выступления. Создание визуального сопровождения. Оформление презентации. Подача материала

### **8.3. Методические материалы, определяющие процедуры оценивания знаний, умений, навыков и (или) опыта деятельности, характеризующих этапы формирования компетенций**

Основной целью проведения промежуточной аттестации является определение степени достижения целей по учебной дисциплине или ее разделам. Осуществляется это проверкой и оценкой уровня теоретической знаний, полученных обучающимися, умения применять их в решении практических задач, степени овладения обучающимися практическими навыками и умениями в объеме требований рабочей программы по дисциплине, а также их умение самостоятельно работать с учебной литературой.

Организация проведения промежуточной аттестации регламентирована «Положением об организации образовательного процесса в федеральном государственном автономном образовательном учреждении «Московский политехнический университет»

### **8.3.1. Показатели оценивания компетенций на различных этапах их формирования, достижение обучающимися планируемых результатов обучения по дисциплине**

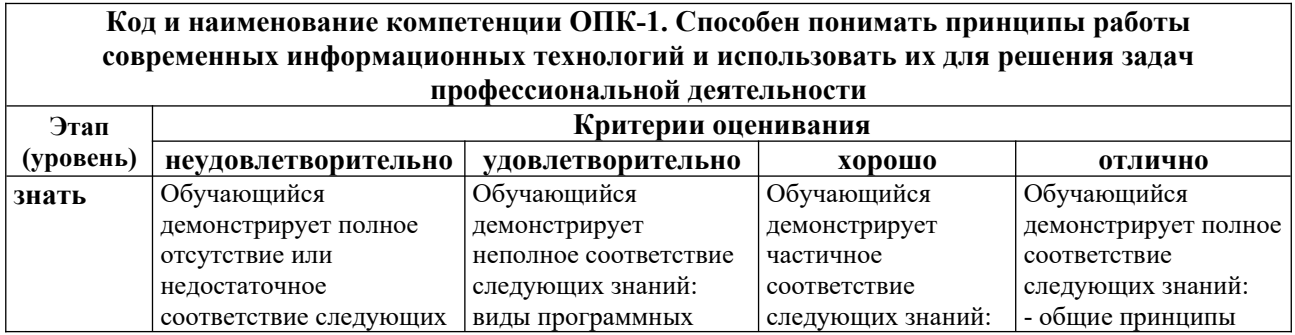

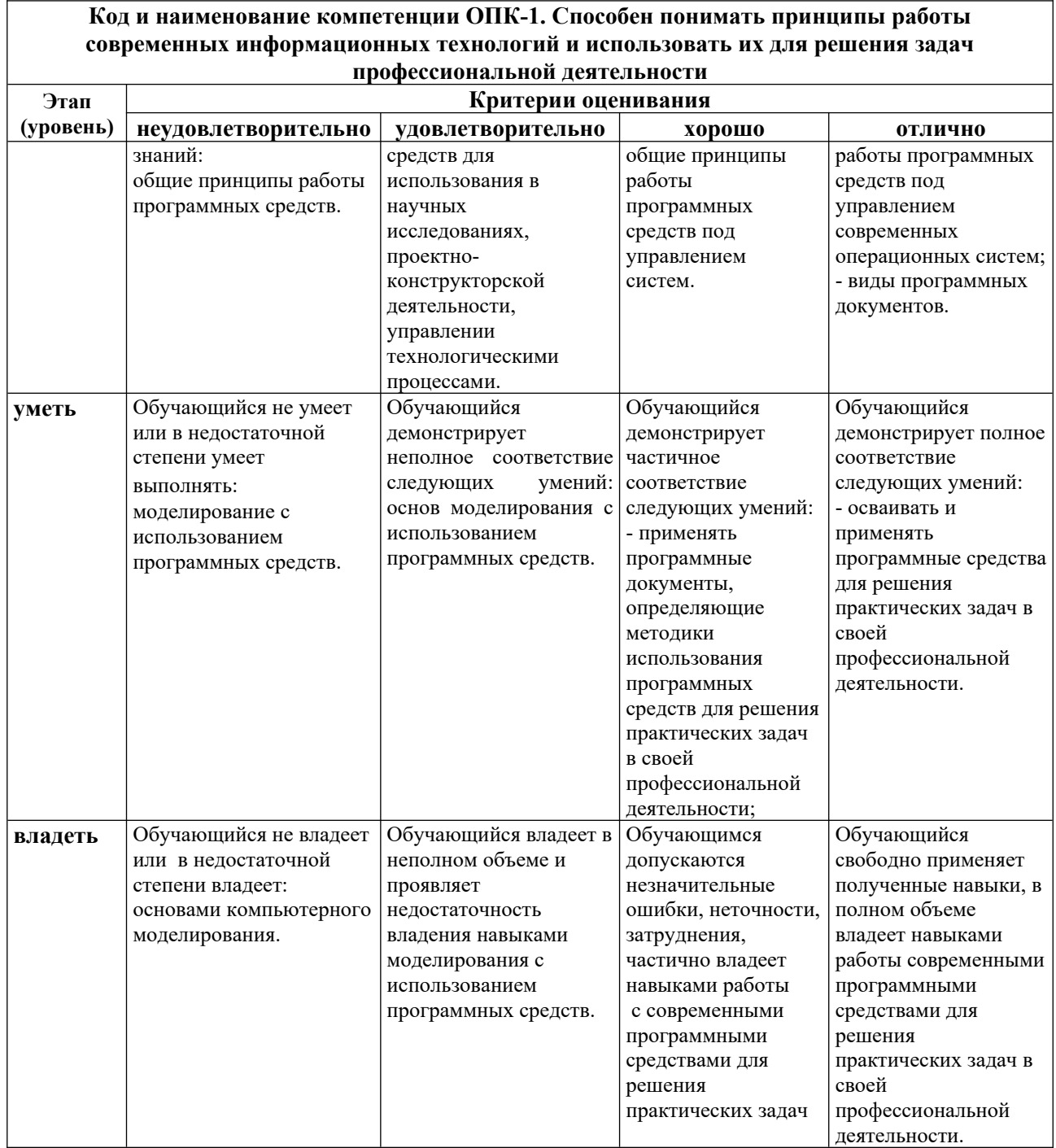

### **8.3.2. Методика оценивания результатов промежуточной аттестации**

Показателями оценивания компетенций на этапе промежуточной аттестации по дисциплине «Проектная деятельность» являются результаты обучения по дисциплине.

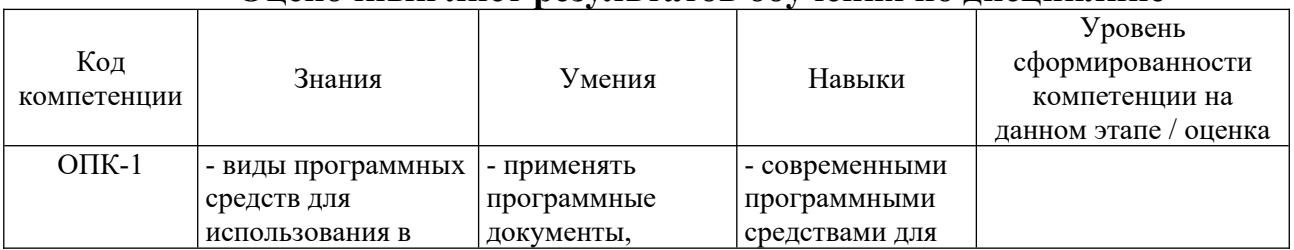

#### **Оценочный лист результатов обучения по дисциплине**

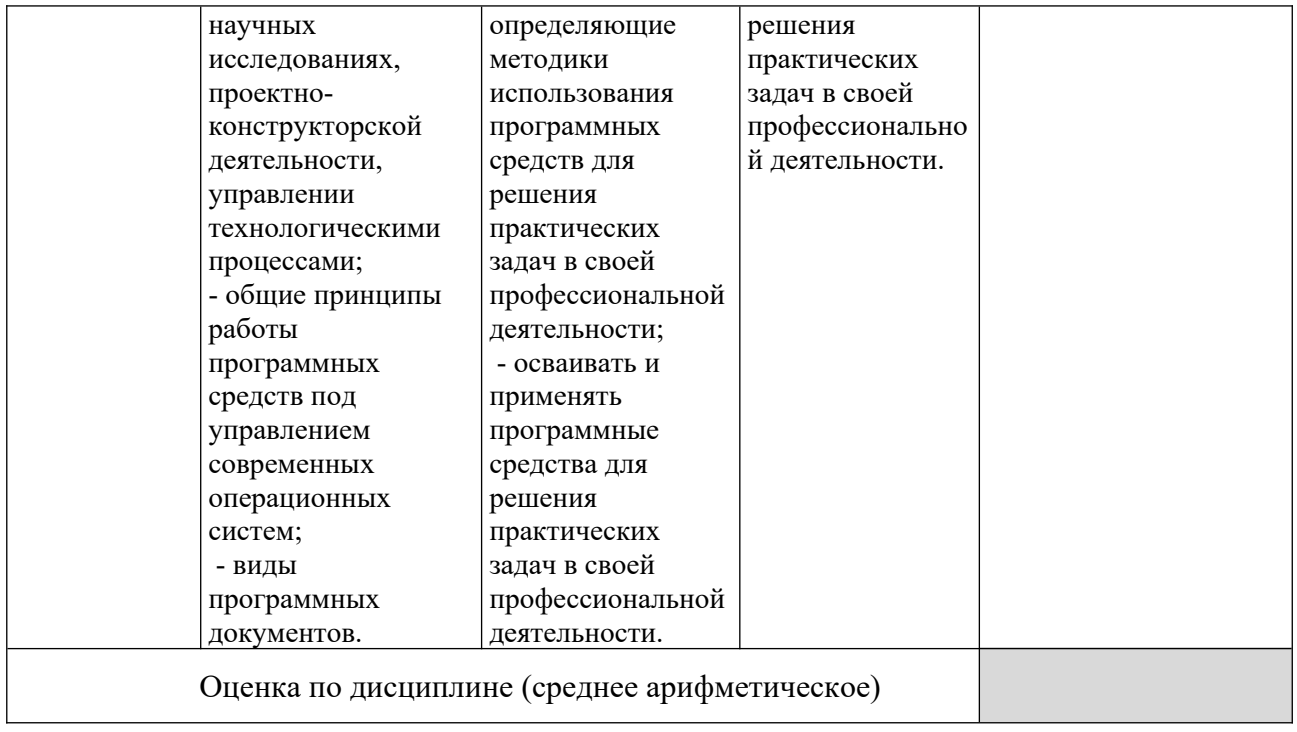

Оценка по дисциплине зависит от уровня сформированности компетенций, закрепленных за дисциплиной и представляет собой среднее арифметическое от выставленных оценок по отдельным результатам обучения (знания, умения, навыки).

Оценка «зачтено» выставляется, если среднее арифметическое находится в интервале от 2,4 до 5,0. Оценка «не зачтено» выставляется, если среднее арифметическое находится в интервале от 0 до 2,4.

Оценка «отлично» выставляется, если среднее арифметическое находится в интервале от 4,5 до 5,0. Оценка «хорошо» выставляется, если среднее арифметическое находится в интервале от 3,5 до 4,4. Оценка «удовлетворительно» выставляется, если среднее арифметическое находится в интервале от 2,5 до 3,4. Оценка «неудовлетворительно» выставляется, если среднее арифметическое находится в интервале от 0 до 2,4.

Промежуточная аттестация обучающихся в форме экзамена проводится по результатам выполнения всех видов учебной работы, предусмотренных учебным планом по дисциплине «Проектирование наземных транспортнотехнологических средств», при этом учитываются результаты текущего контроля успеваемости в течение семестра. Оценка степени достижения обучающимися планируемых результатов обучения по дисциплине проводится преподавателем, ведущим занятия по дисциплине методом экспертной оценки. По итогам промежуточной аттестации по дисциплине выставляется оценка «отлично», «хорошо», «удовлетворительно» или «неудовлетворительно».

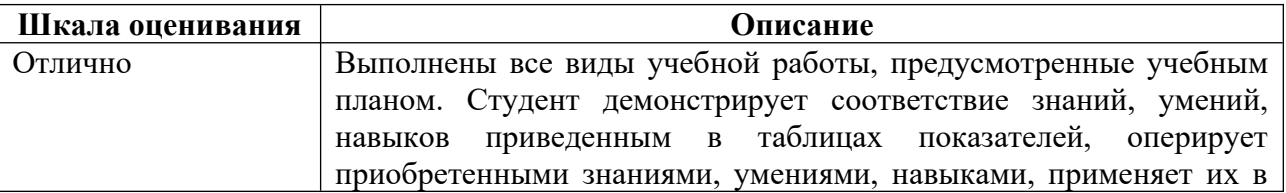

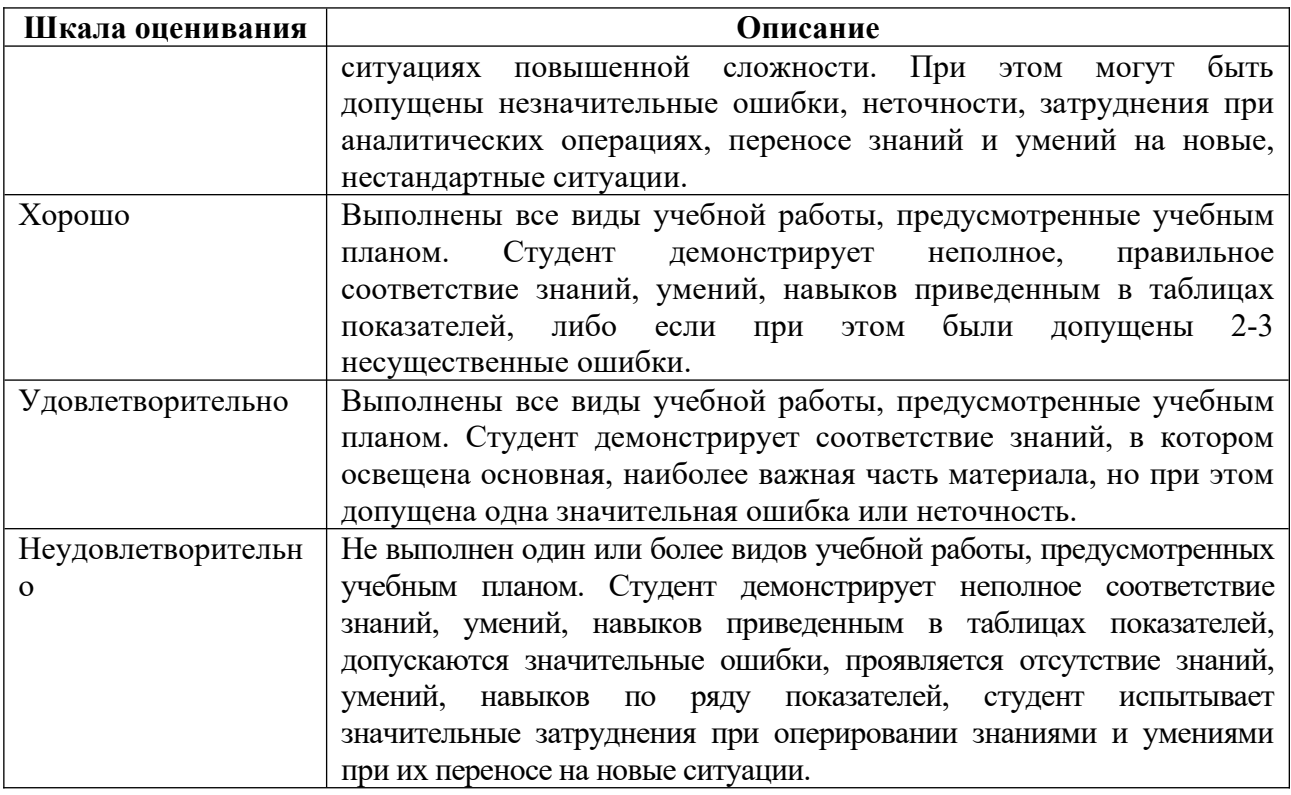

#### **9. Электронная информационно-образовательная среда**

Каждый обучающийся в течение всего периода обучения обеспечивается индивидуальным неограниченным доступом к электронной информационнообразовательной среде Чебоксарского института (филиала) Московского политехнического университета из любой точки, в которой имеется доступ к информационно-телекоммуникационной сети «Интернет» (далее – сеть «Интернет»), как на территории филиала, так и вне ее.

Электронная информационно-образовательная среда – совокупность информационных и телекоммуникационных технологий, соответствующих технологических средств, обеспечивающих освоение обучающимися образовательных программ в полном объёме независимо от места нахождения обучающихся, Электронная информационно-образовательная среда обеспечивает:

а) доступ к учебным планам, рабочим программам дисциплин (модулей), практик, электронным учебным изданиям и электронным образовательным ресурсам, указанным в рабочих программах дисциплин (модулей), практик;

б) формирование электронного портфолио обучающегося, в том числе сохранение его работ и оценок за эти работы;

в) фиксацию хода образовательного процесса, результатов промежуточной аттестации и результатов освоения программы бакалавриата;

г) проведение учебных занятий, процедур оценки результатов обучения, реализация которых предусмотрена с применением электронного обучения, дистанционных образовательных технологий;

д) взаимодействие между участниками образовательного процесса, в том числе синхронное и (или) асинхронное взаимодействия посредством сети «Интернет».

Функционирование электронной информационно-образовательной среды обеспечивается соответствующими средствами информационнокоммуникационных технологий и квалификацией работников, ее использующих и поддерживающих.

Функционирование электронной информационно-образовательной среды соответствует законодательству Российской Федерации. Основными составляющими ЭИОС филиала являются:

а) сайт института в сети Интернет, расположенный по адресу [www.polytech21.ru](http://www.polytech21.ru/), <https://chebpolytech.ru/> который обеспечивает:

- доступ обучающихся к учебным планам, рабочим программам дисциплин, практик, к изданиям электронных библиотечных систем, электронным информационным и образовательным ресурсам, указанных в рабочих программах (разделы сайта «Сведения об образовательной организации»);

- информирование обучающихся обо всех изменениях учебного процесса (новостная лента сайта, лента анонсов);

- взаимодействие между участниками образовательного процесса (подразделы сайта «Задать вопрос директору»);

б) официальные электронные адреса подразделений и сотрудников института с Яндекс-доменом @polytech21.ru (список контактных данных подразделений Филиала размещен на официальном сайте Филиала в разделе «Контакты», списки контактных официальных электронных данных преподавателей размещены в подразделах «Кафедры») обеспечивают взаимодействие между участниками образовательного процесса;

в) личный кабинет обучающегося (портфолио) (вход в личный кабинет размещен на официальном сайте Филиала в разделе «Студенту» подразделе «Электронная информационно-образовательная среда») включает в себя портфолио студента, электронные ведомости, рейтинг студентов и обеспечивает:

- фиксацию хода образовательного процесса, результатов промежуточной аттестации и результатов освоения образовательных программ обучающимися,

- формирование электронного портфолио обучающегося, в том числе с сохранение работ обучающегося, рецензий и оценок на эти работы,

г) электронные библиотеки, включающие электронные каталоги, полнотекстовые документы и обеспечивающие доступ к учебно-методическим материалам, выпускным квалификационным работам и т.д.:

Чебоксарского института (филиала) - «ИРБИС»

д) электронно-библиотечные системы (ЭБС), включающие электронный каталог и полнотекстовые документы:

- «ЛАНЬ» [-www.e.lanbook.com](http://www.e.lanbook.com/)

- Образовательная платформа Юрайт [-https://urait.ru](https://urait.ru/)

е) платформа цифрового образования Политеха [-https://lms.mospolytech.ru/](https://lms.mospolytech.ru/)

ж) система «Антиплагиат» [-https://www.antiplagiat.ru/](https://www.antiplagiat.ru/)

з) система электронного документооборота DIRECTUM Standard обеспечивает документооборот между Филиалом и Университетом;

и) система «1C Управление ВУЗом Электронный деканат» (Московский политехнический университет) обеспечивает фиксацию хода образовательного процесса, результатов промежуточной аттестации и результатов освоения образовательных программ обучающимися;

к) система «POLYTECH systems» обеспечивает информационное, документальное автоматизированное сопровождение образовательного процесса;

л) система «Абитуриент» обеспечивает документальное автоматизированное сопровождение работы приемной комиссии.

#### **10. Перечень основной и дополнительной учебной литературы, необходимой для освоения дисциплины**

#### **Основная литература:**

1. *Исаев, В. Н.* Основы проектирования : учебное пособие для вузов / В. Н. Исаев. — Москва : Издательство Юрайт, 2024. — 206 с. — (Высшее образование). — ISBN 978-5-534-14474-1. — Текст : электронный // Образовательная платформа Юрайт [сайт]. — URL: <https://urait.ru/bcode/544079>

2. *Бурмистрова, Е. В.* Методы организации исследовательской и проектной деятельности обучающихся : учебное пособие для вузов / Е. В. Бурмистрова, Л. М. Мануйлова. — Москва : Издательство Юрайт, 2024. — 115 с. — (Высшее образование). — ISBN 978-5-534-15400-9. — Текст : электронный // Образовательная платформа Юрайт [сайт]. URL: <https://urait.ru/bcode/544679>

3. Хамидулин, В. С. Основы проектной деятельности : учебное пособие для вузов / В. С. Хамидулин. — Санкт-Петербург : Лань, 2021. — 144 с. — ISBN 978-5-8114-7550-6. — Текст : электронный // Лань : электроннобиблиотечная система. — URL: https://e.lanbook.com/book/179033

#### **Дополнительная литература**

1. *Щепетов, А. Г.* Основы проектирования приборов и систем : учебник и практикум для вузов / А. Г. Щепетов. — Москва : Издательство Юрайт, 2024. — 458 с. — (Высшее образование). — ISBN 978-5-534-01039-8. — Текст : электронный // Образовательная платформа Юрайт [сайт]. URL: <https://urait.ru/bcode/536589>

2. Методология проектной деятельности инженера-конструктора : учебное пособие для вузов / А. П. Исаев [и др.] ; под редакцией А. П. Исаева, Л. В. Плотникова, Н. И. Фомина. — 2-е изд., перераб. и доп. — Москва : Издательство Юрайт, 2023. — 211 с. — (Высшее образование). — ISBN 978-5- 534-05408-8. — Текст : электронный // Образовательная платформа Юрайт [сайт]. — URL: <https://urait.ru/bcode/515125>

3. Алферов, О.А. Управление проектами [Электронный ресурс] — Электрон. дан. — Калининград : БФУ им. И.Канта, 2012. — 259 с. — Режим доступа: https://e.lanbook.com/book/13239. — Загл. с экрана.

4. Хэлдман, К. Управление проектами. Быстрый старт [Электронный ресурс] — Электрон. дан. — Москва : ДМК Пресс, 2009. — 352 с. — Режим доступа: https://e.lanbook.com/book/40022. — Загл. с экрана

#### Периодика

1. Известия Тульского государственного университета. Технические науки : Научный рецензируемый журнал. [https://tidings.tsu.tula.ru/tidings/index.php?id=technical&lang=ru&year=1.](https://checklink.mail.ru/proxy?es=TJCi6g4gJop7gtsvS8Ue8QfGK0PDSSLfUlQjgU2rx6M%3D&egid=6F5xQlft3LKzSTkx2xmQbzc%2BnJ3Qc8dBO0DlkHm0J1I%3D&url=https%3A%2F%2Fclick.mail.ru%2Fredir%3Fu%3Dhttps%253A%252F%252Ftidings.tsu.tula.ru%252Ftidings%252Findex.php%253Fid%253Dtechnical%2526lang%253Dru%2526year%253D1%26c%3Dswm%26r%3Dhttp%26o%3Dmail%26v%3D3%26s%3Ddb35c151df20eb6a&uidl=16928665251269216069&from=diniosii@mail.ru&to=huseinjon.86@mail.ru&email=huseinjon.86@mail.ru) - Текст: электронный.

2. Научный периодический журнал «Вестник Южно-Уральского государственного университета. Серия «Энергетика» : Научный рецензируемый журнал. [https://www.powervestniksusu.ru/index.php/PVS](https://checklink.mail.ru/proxy?es=TJCi6g4gJop7gtsvS8Ue8QfGK0PDSSLfUlQjgU2rx6M%3D&egid=6F5xQlft3LKzSTkx2xmQbzc%2BnJ3Qc8dBO0DlkHm0J1I%3D&url=https%3A%2F%2Fclick.mail.ru%2Fredir%3Fu%3Dhttps%253A%252F%252Fwww.powervestniksusu.ru%252Findex.php%252FPVS%26c%3Dswm%26r%3Dhttp%26o%3Dmail%26v%3D3%26s%3D4f5a994df08adf85&uidl=16928665251269216069&from=diniosii@mail.ru&to=huseinjon.86@mail.ru&email=huseinjon.86@mail.ru). - Текст : электронный.

| Профессиональная база<br>данных и информационно-<br>справочные системы                                              | Информация о праве собственности (реквизиты договора)                                                                                                    |
|----------------------------------------------------------------------------------------------------|----------------------------------------------------------------------------------------------------|
| Университетская<br>информационная система<br>РОССИЯ<br>https://uisrussia.msu.ru/                                    | библиотека<br>Тематическая<br>электронная<br>база<br>$\boldsymbol{\mathrm{M}}$<br>ДЛЯ<br>области<br>исследований<br>прикладных<br>$\, {\bf B}$<br>экономики,<br>философии,<br>социологии,<br>управления,<br>лингвистики,<br>филологии, международных отношений, права. свободный<br>доступ                                                                                                    |
| научная электронная<br>библиотека Elibrary<br>http://elibrary.ru/                                                   | Научная электронная библиотека eLIBRARY.RU - это<br>крупнейший российский информационно-аналитический<br>портал в области науки, технологии, медицины и<br>образования, содержащий рефераты и полные тексты<br>более 26 млн научных статей и публикаций, в том числе<br>электронные версии более 5600 российских научно-<br>технических журналов, из которых более 4800 журналов в<br>открытом доступе свободный доступ                                                                                                    |
| Института<br>научной<br>сайт<br>информации<br>$\Pi{\bf O}$<br>общественным<br>наукам<br>PAH.<br>http://www.inion.ru | Библиографические базы данных ИНИОН РАН<br>$\Pi$ O<br>социальным и гуманитарным наукам ведутся с начала<br>1980-х годов. Общий объём массивов составляет более<br>3 млн. 500 тыс. записей (данные на 1 января 2012 г.).<br>Ежегодный прирост - около 100 тыс. записей.<br>В базы данных включаются аннотированные описания<br>книг и статей из журналов и сборников на 140 языках,<br>поступивших в Фундаментальную библиотеку ИНИОН<br>PAH.<br>Описания статей и книг в базах данных снабжены шифром<br>хранения и ссылками на полные тексты источников из<br>Научной электронной библиотеки. |
| Федеральный<br>портал<br>«Российское                                                                                | портал «Российское<br>Федеральный<br>образование»<br>уникальный интернет-ресурс в сфере образования<br>И                                                                                                    |

**11. Профессиональные базы данных и информационно-справочные системы**

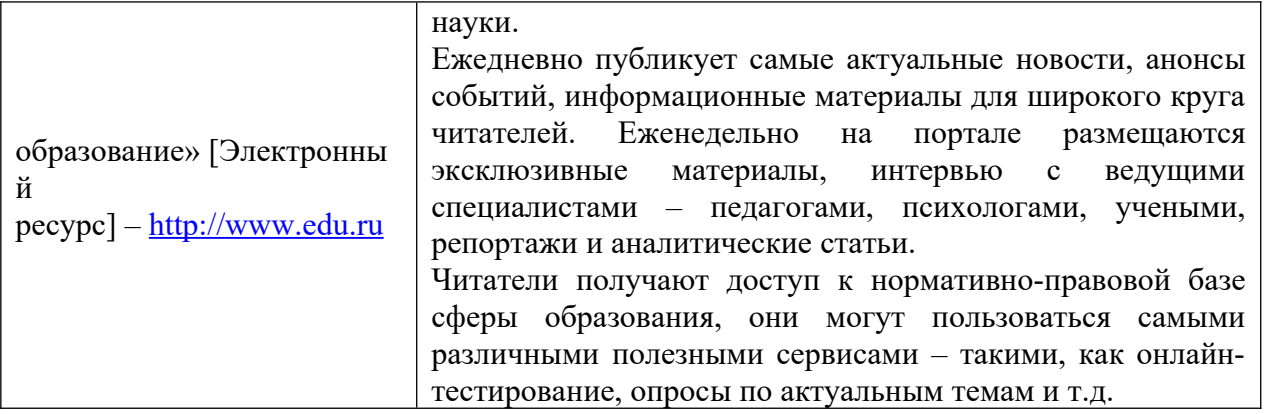

### **12. Программное обеспечение (лицензионное и свободно распространяемое), используемое при осуществлении образовательного процесса**

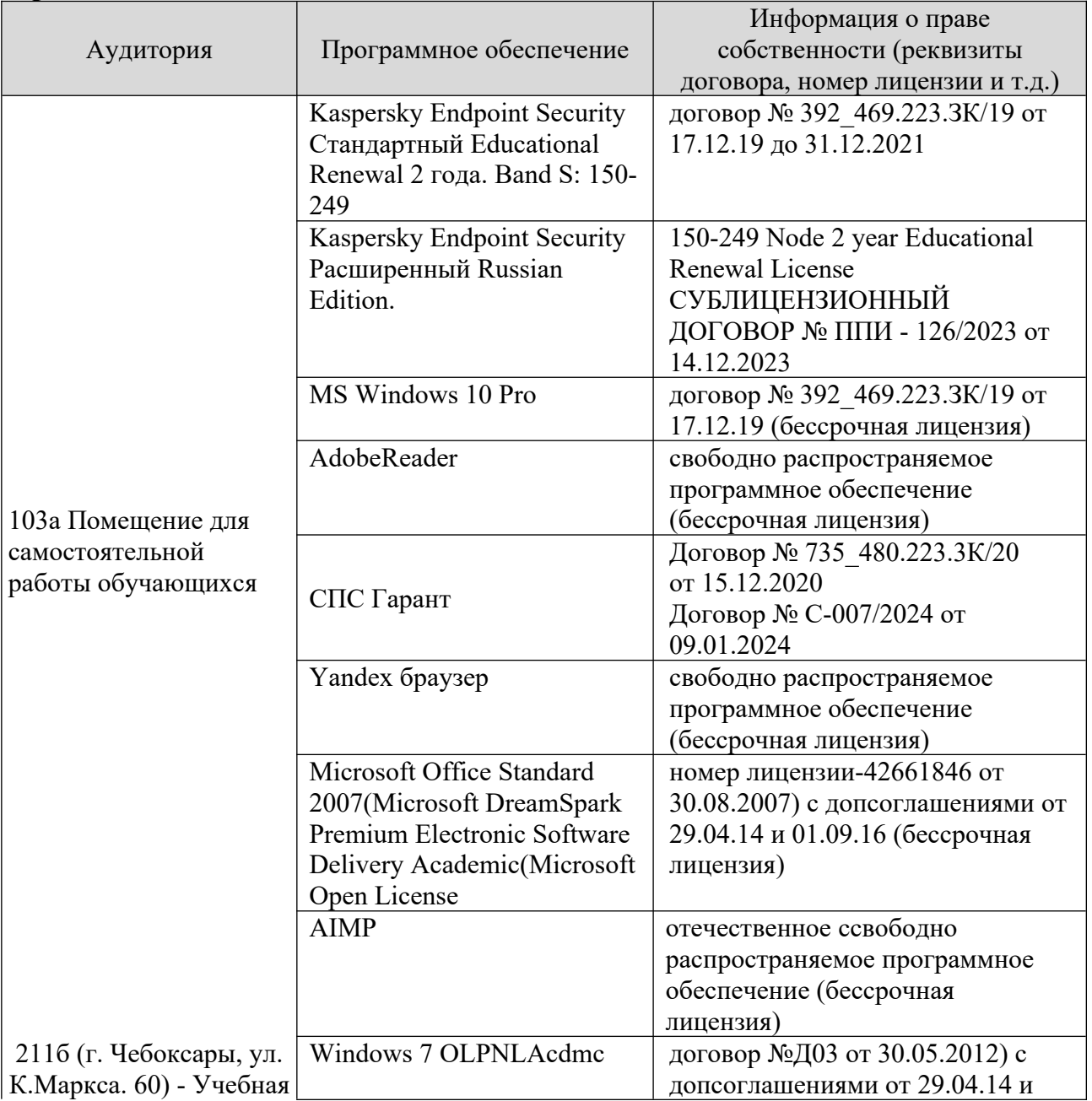

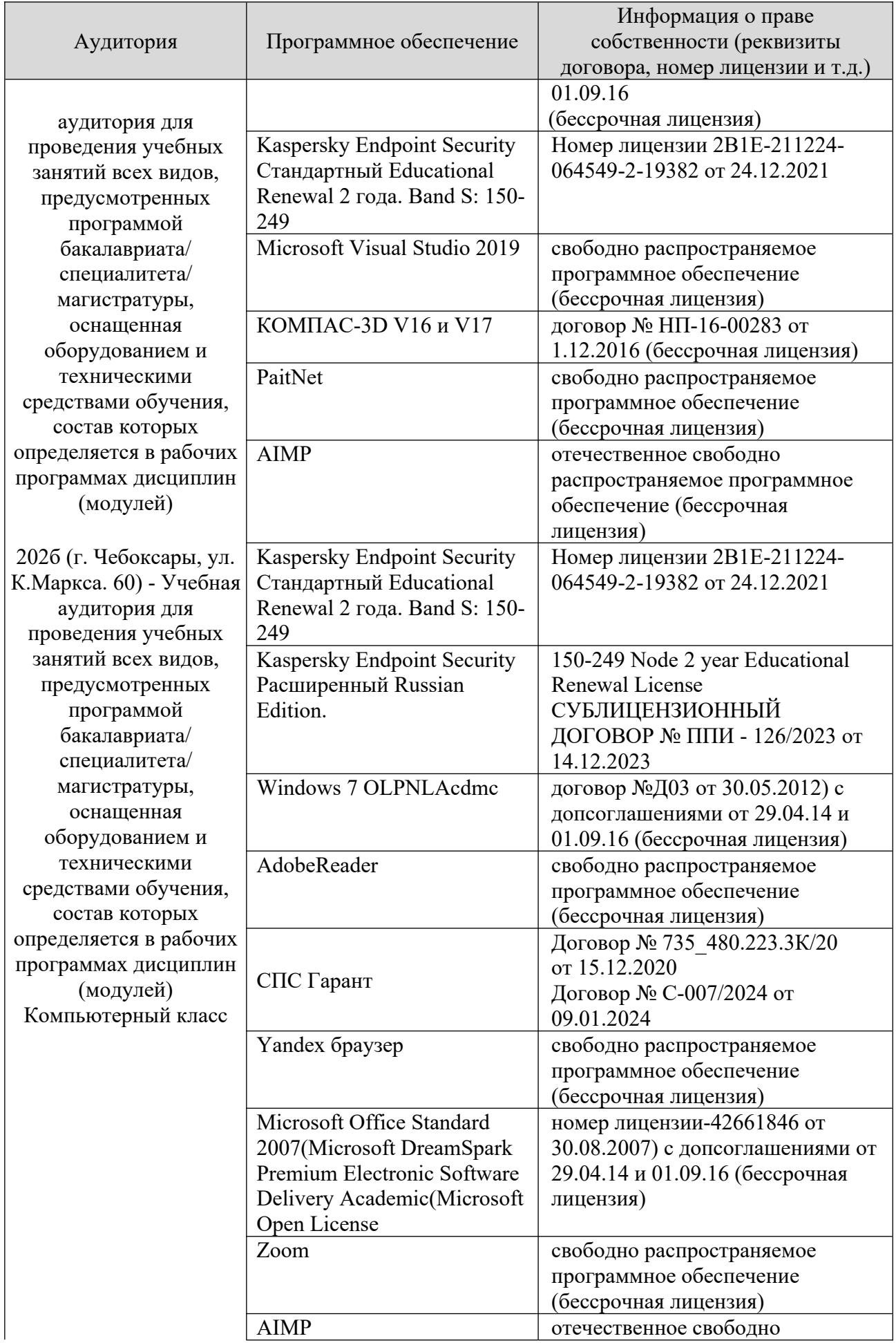

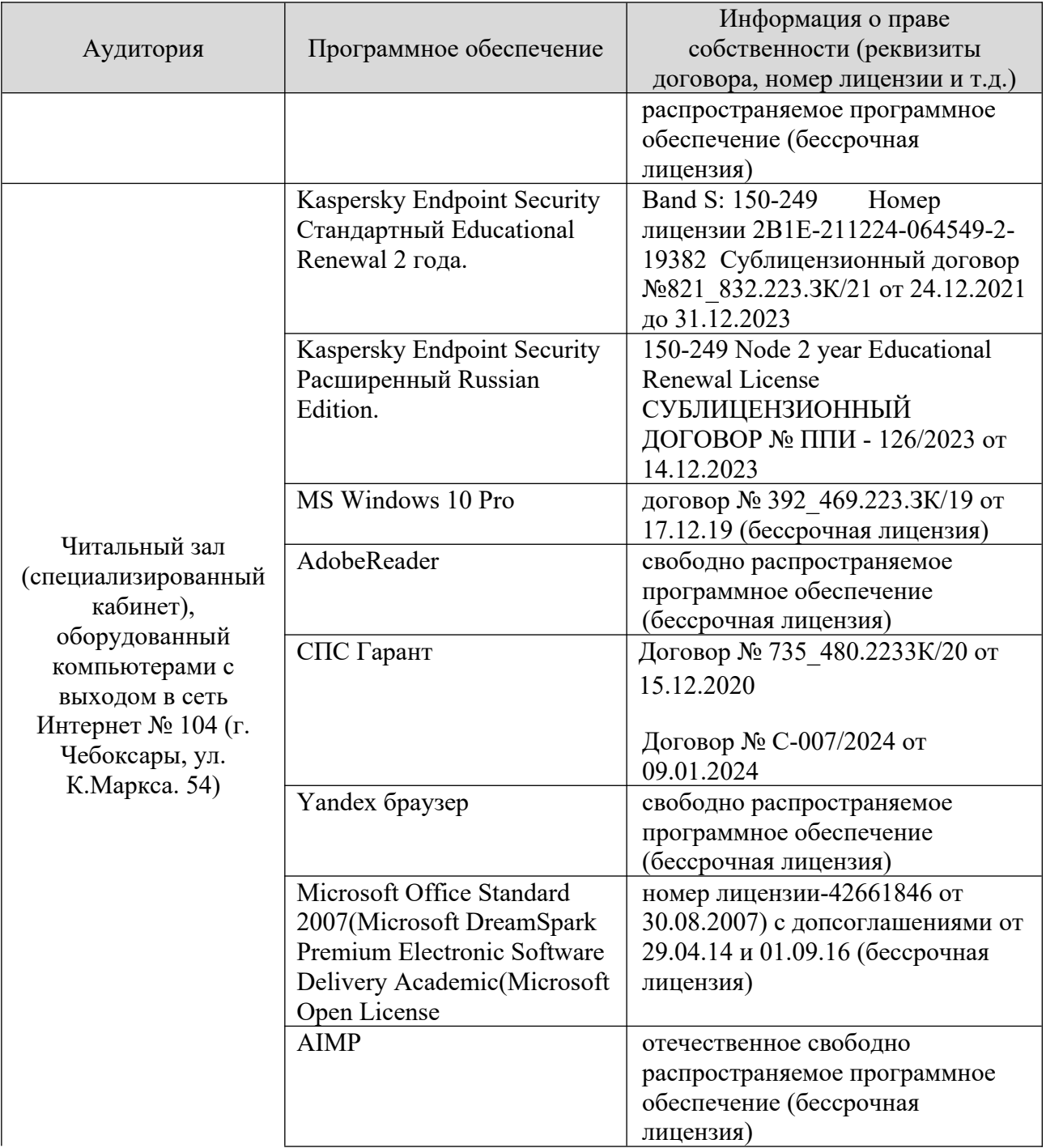

## **13.Материально-техническое обеспечение дисциплины**

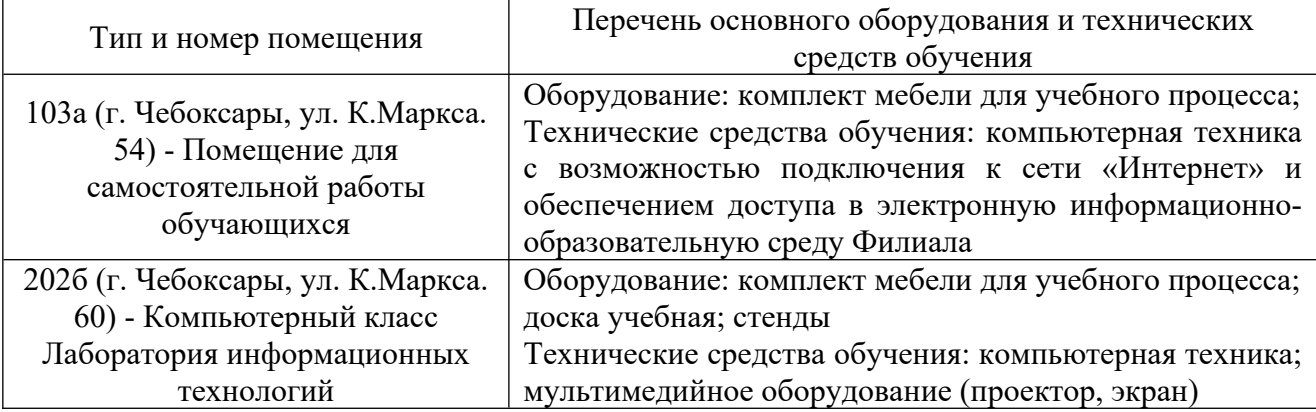

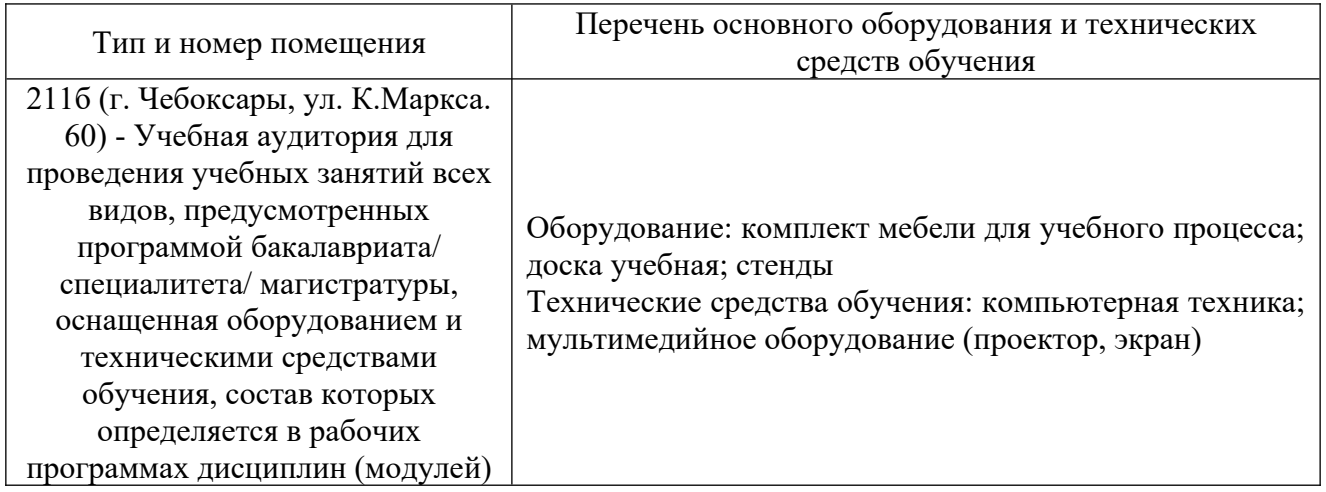

#### **14. Методические указания для обучающегося по освоению дисциплины**

#### *Методические указания для занятий лекционного типа*

В ходе лекционных занятий обучающемуся необходимо вести конспектирование учебного материала, обращать внимание на категории, формулировки, раскрывающие содержание тех или иных явлений и процессов, научные выводы и практические рекомендации.

Необходимо задавать преподавателю уточняющие вопросы с целью уяснения теоретических положений, разрешения спорных ситуаций. Целесообразно дорабатывать свой конспект лекции, делая в нем соответствующие записи из основной и дополнительной литературы, рекомендованной преподавателем и предусмотренной учебной программой дисциплины.

### *Методические указания для занятий семинарского (практического) типа.*

Практические занятия позволяют развивать у обучающегося творческое теоретическое мышление, умение самостоятельно изучать литературу, анализировать практику; учат четко формулировать мысль, вести дискуссию, то есть имеют исключительно важное значение в развитии самостоятельного мышления.

Подготовка к практическому занятию включает два этапа. На первом этапе обучающийся планирует свою самостоятельную работу, которая включает: уяснение задания на самостоятельную работу; подбор основной и дополнительной литературы; составление плана работы, в котором определяются основные пункты предстоящей подготовки. Составление плана дисциплинирует и повышает организованность в работе.

Второй этап включает непосредственную подготовку к занятию, которая начинается с изучения основной и дополнительной литературы. Особое внимание при этом необходимо обратить на содержание основных положений и выводов, объяснение явлений и фактов, уяснение практического приложения рассматриваемых теоретических вопросов. Далее следует подготовить тезисы для выступлений по всем учебным вопросам, выносимым на практическое занятие или по теме, вынесенной на дискуссию (круглый стол), продумать примеры с целью обеспечения тесной связи изучаемой темы с реальной жизнью.

Готовясь к докладу или выступлению в рамках интерактивной формы (дискуссия, круглый стол), при необходимости следует обратиться за помощью к преподавателю.

#### *Методические указания к самостоятельной работе.*

Самостоятельная работа обучающегося является основным средством овладения учебным материалом во время, свободное от обязательных учебных занятий. Самостоятельная работа обучающегося над усвоением учебного материала по учебной дисциплине может выполняться в библиотеке университета, учебных кабинетах, компьютерных классах, а также в домашних условиях. Содержание и количество самостоятельной работы обучающегося определяется учебной программой дисциплины, методическими материалами, практическими заданиями и указаниями преподавателя.

#### *Самостоятельная работа в аудиторное время может включать:*

- 1) конспектирование (составление тезисов) лекций;
- 2) выполнение контрольных работ;
- 3) решение задач;
- 4) работу со справочной и методической литературой;
- 5) работу с нормативными правовыми актами;
- 6) выступления с докладами, сообщениями на семинарских занятиях;
- 7) защиту выполненных работ;

8) участие в оперативном (текущем) опросе по отдельным темам изучаемой дисциплины;

9) участие в собеседованиях, деловых (ролевых) играх, дискуссиях, круглых столах, конференциях;

10) участие в тестировании и др.

#### *Самостоятельная работа во внеаудиторное время может состоять из:*

- 1) повторения лекционного материала;
- 2) подготовки к практическим занятиям;
- 3) изучения учебной и научной литературы;

4) изучения нормативных правовых актов (в т.ч. в электронных базах данных);

- 5) решения задач, и иных практических заданий
- 6) подготовки к контрольным работам, тестированию и т.д.;
- 7) подготовки к практическим занятиям устных докладов (сообщений);

8) подготовки рефератов, эссе и иных индивидуальных письменных работ по заданию преподавателя;

9) выполнения курсовых работ, предусмотренных учебным планом;

10) выполнения выпускных квалификационных работ и др.

11) выделения наиболее сложных и проблемных вопросов по изучаемой теме, получение разъяснений и рекомендаций по данным вопросам с преподавателями на консультациях.

12) проведения самоконтроля путем ответов на вопросы текущего контроля знаний, решения представленных в учебно-методических материалах кафедры задач, тестов, написания рефератов и эссе по отдельным вопросам изучаемой темы.

Текущий контроль осуществляется в форме устных, тестовых опросов, докладов, творческих заданий.

В случае пропусков занятий, наличия индивидуального графика обучения и для закрепления практических навыков студентам могут быть выданы типовые индивидуальные задания, которые должны быть сданы в установленный преподавателем срок.

#### **15. Особенности реализации дисциплины для инвалидов и лиц с ограниченными возможностями здоровья**

Обучение по дисциплине «Проектная деятельность» инвалидов и лиц с ограниченными возможностями здоровья (далее ОВЗ) осуществляется преподавателем с учетом особенностей психофизического развития, индивидуальных возможностей и состояния здоровья таких обучающихся.

Для студентов с нарушениями опорно-двигательной функции и с ОВЗ по слуху предусматривается сопровождение лекций и практических занятий мультимедийными средствами, раздаточным материалом.

Для студентов с ОВЗ по зрению предусматривается применение технических средств усиления остаточного зрения, а также предусмотрена возможность разработки аудиоматериалов.

По дисциплине «Проектная деятельность» обучение инвалидов и лиц с ограниченными возможностями здоровья может осуществляться как в аудитории, так и с использованием электронной информационнообразовательной среды, образовательного портала и электронной почты.